#### **Introduction**

- Having only the target file of an application, we want to reduce its running time by optimizing and parallelizing its binary code at runtime.
- We are interested in enough running processes, since we trade off the overhead of optimization against the amount of time gained when executing the optimized code.

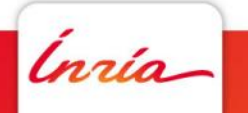

AEN Multicore's meeting at Minatec, Grenoble.

March 17th, 2014 -1

#### **Motivations**

- A target code compatible with a family of processors can take advantage from the features of new processors (backward compatibility).
- Complement the optimizations that the compiler cannot perform by taking advantage of runtime information.
- Profiling information?

Ínría

AEN Multicore's meeting at Minatec, Grenoble. March 17th, 2014 -2

## **Padrone as an infrastructure**

- Padrone is a platform for dynamic binary analysis and optimization.
- Its main services:
	- Providing the count of certain types of hardware events: Instructions executed, cache misses, and branch mispredicted.
	- Providing a high level information from a binary code: Decoding a stream of bytes as x86 instructions. Finding out the function to which specific address belongs. Constructing the CFG of a function.
	- Injecting binary stream of bytes to the address space of another

running process.

Ínría

#### AEN Multicore's meeting at Minatec, Grenoble. March 17th, 2014 -3

# **Different interactions during the optimization**

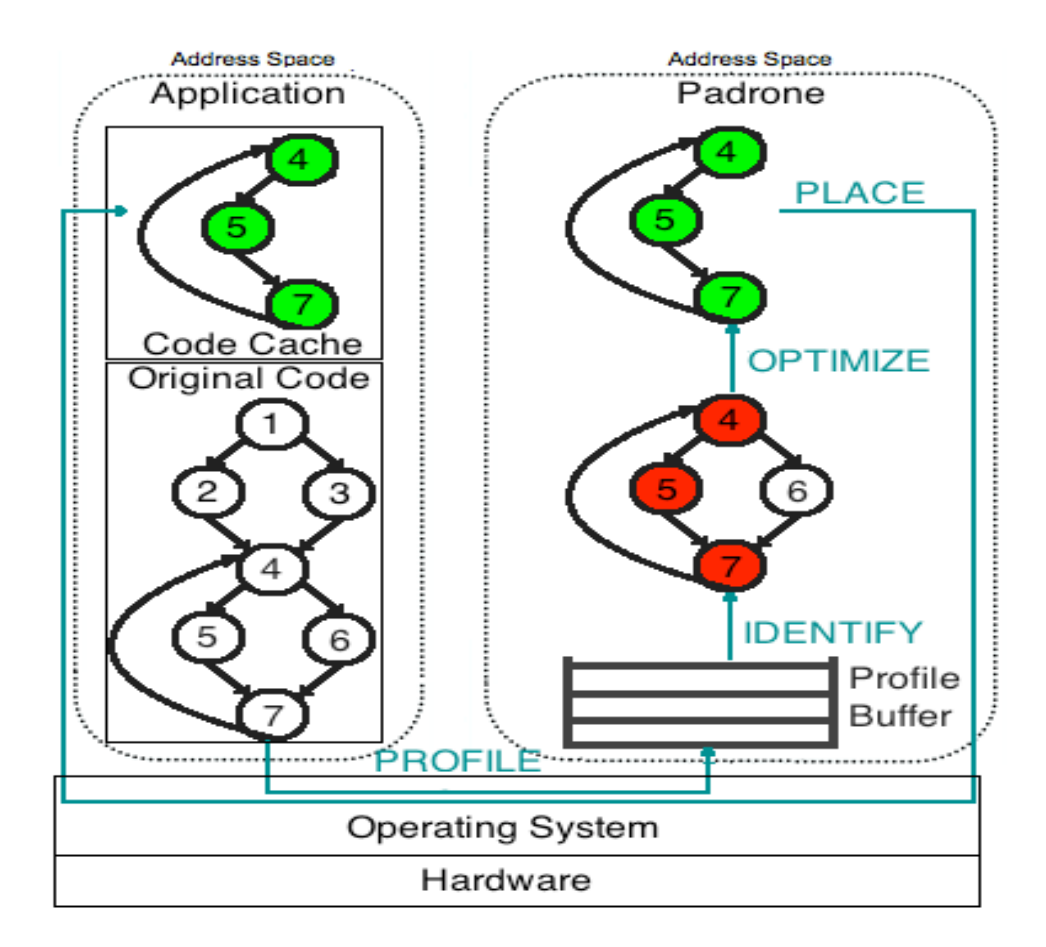

AEN Multicore's meeting at Minatec, Grenoble. March 17th, 2014 -4

Ínría

## **What is vectorization?**

Ínría

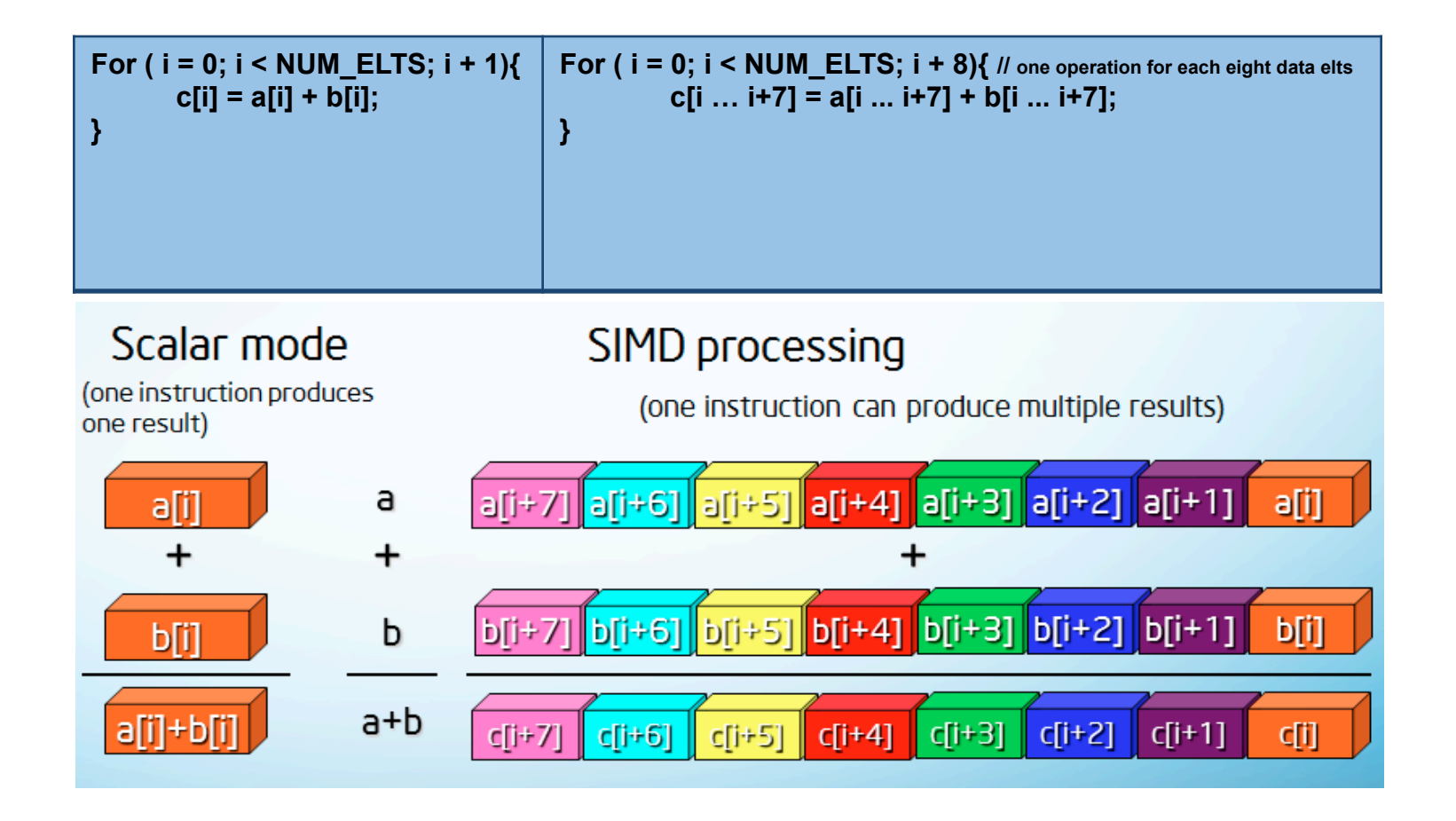

AEN Multicore's meeting at Minatec, Grenoble. March 17th, 2014

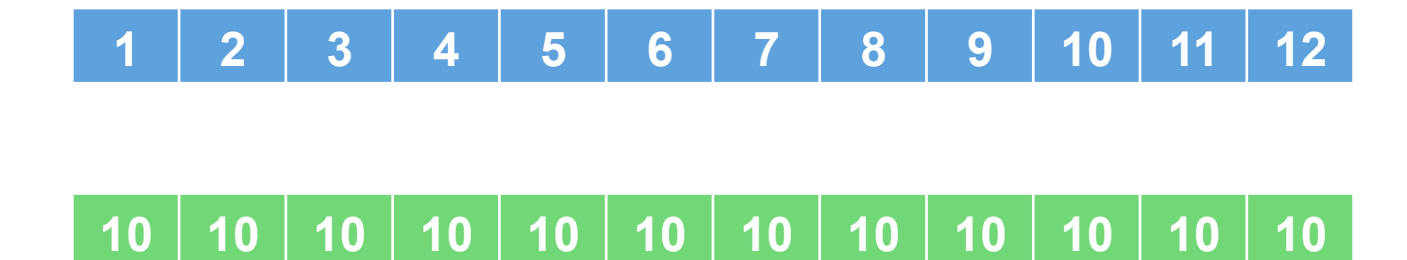

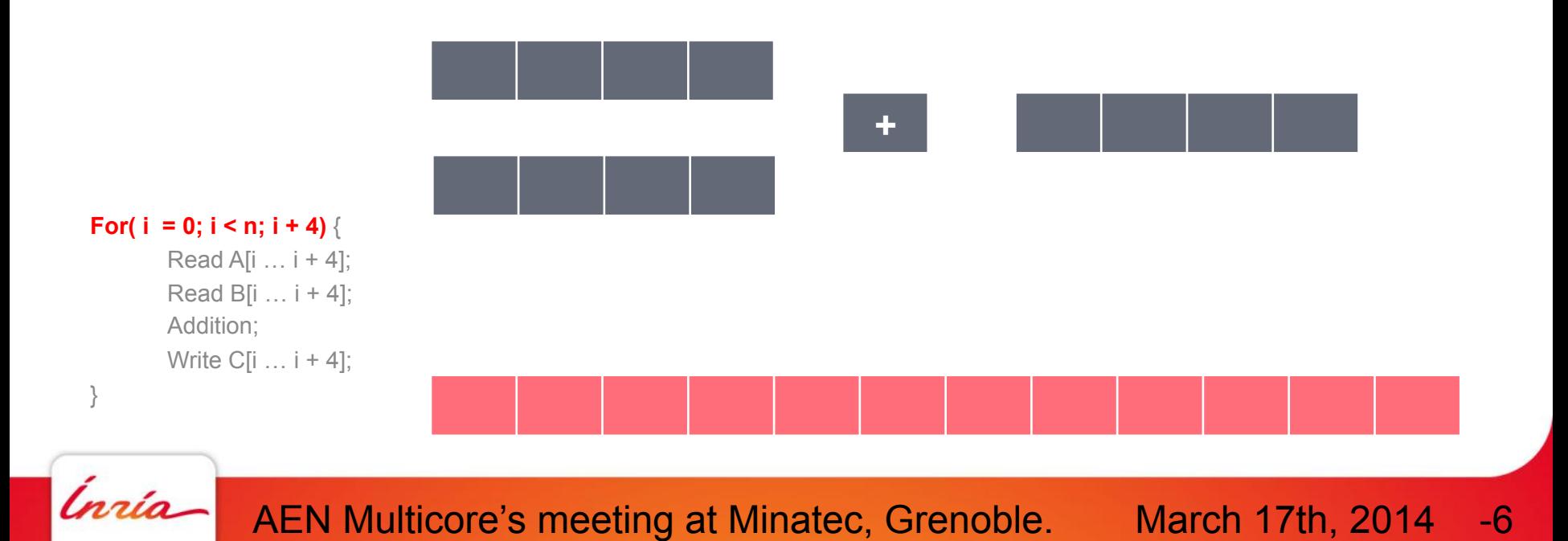

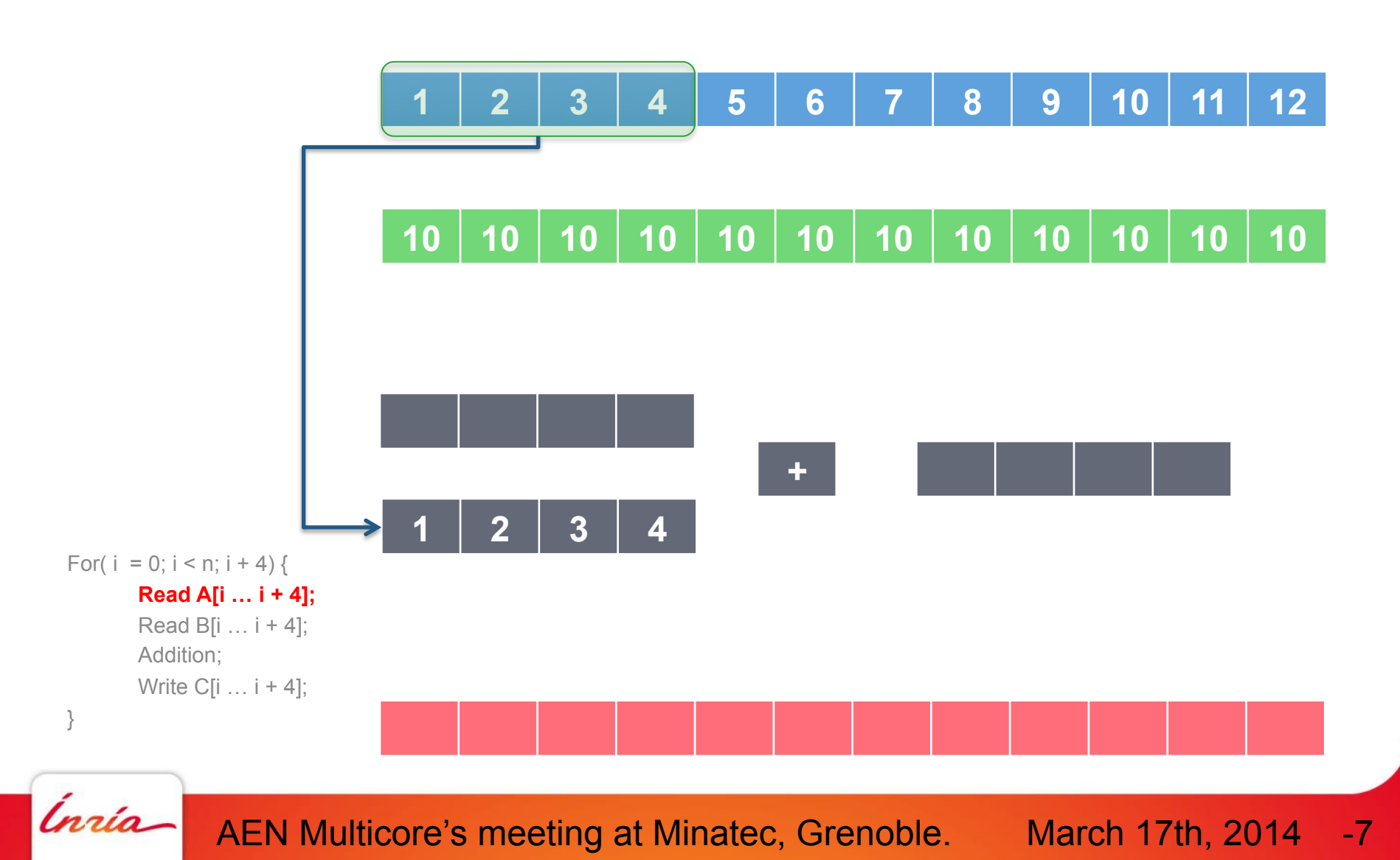

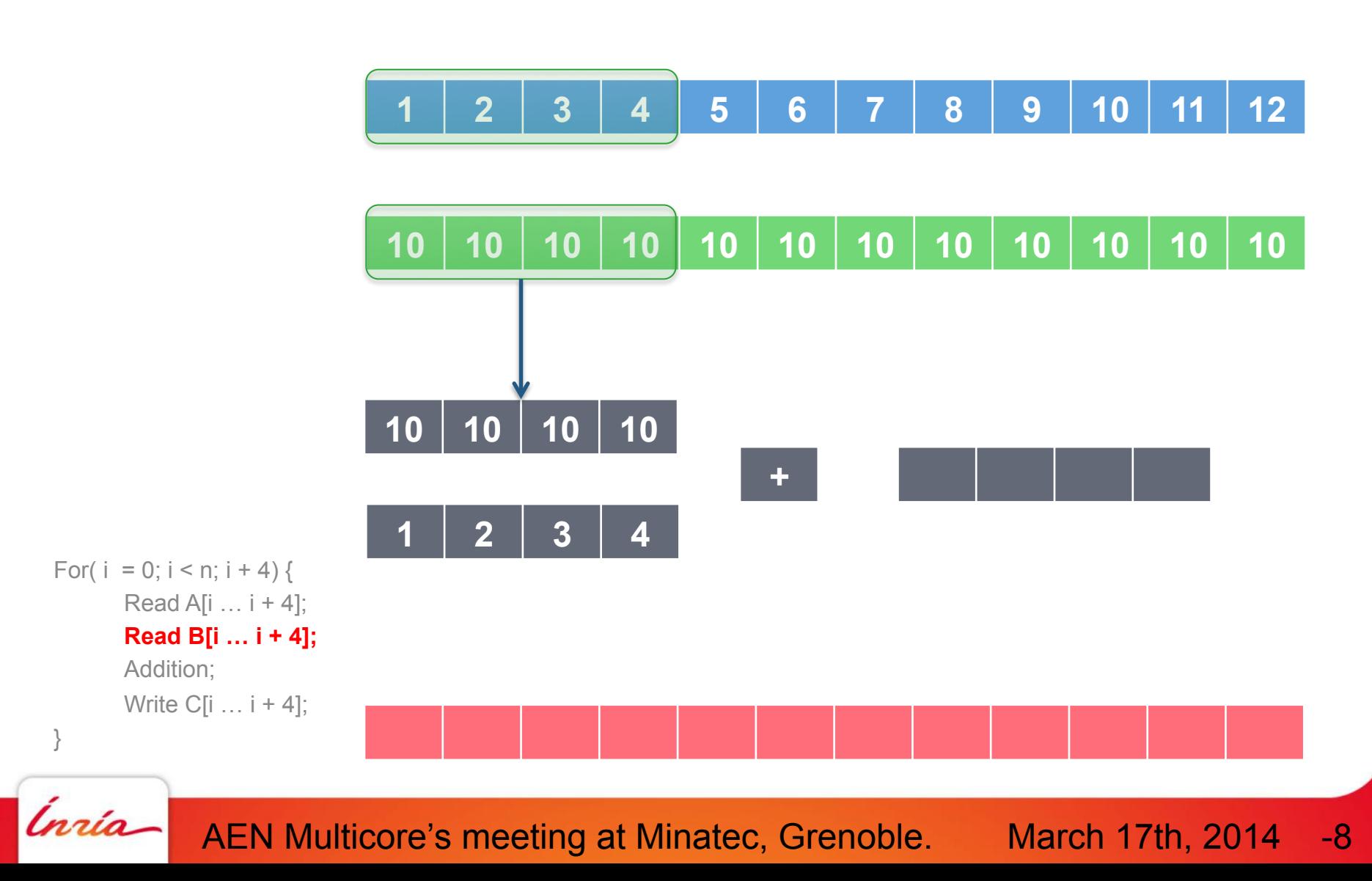

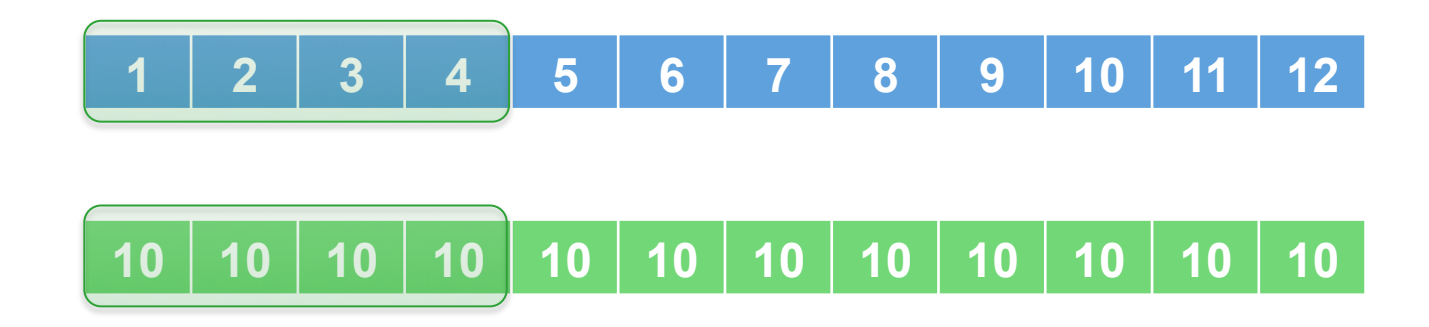

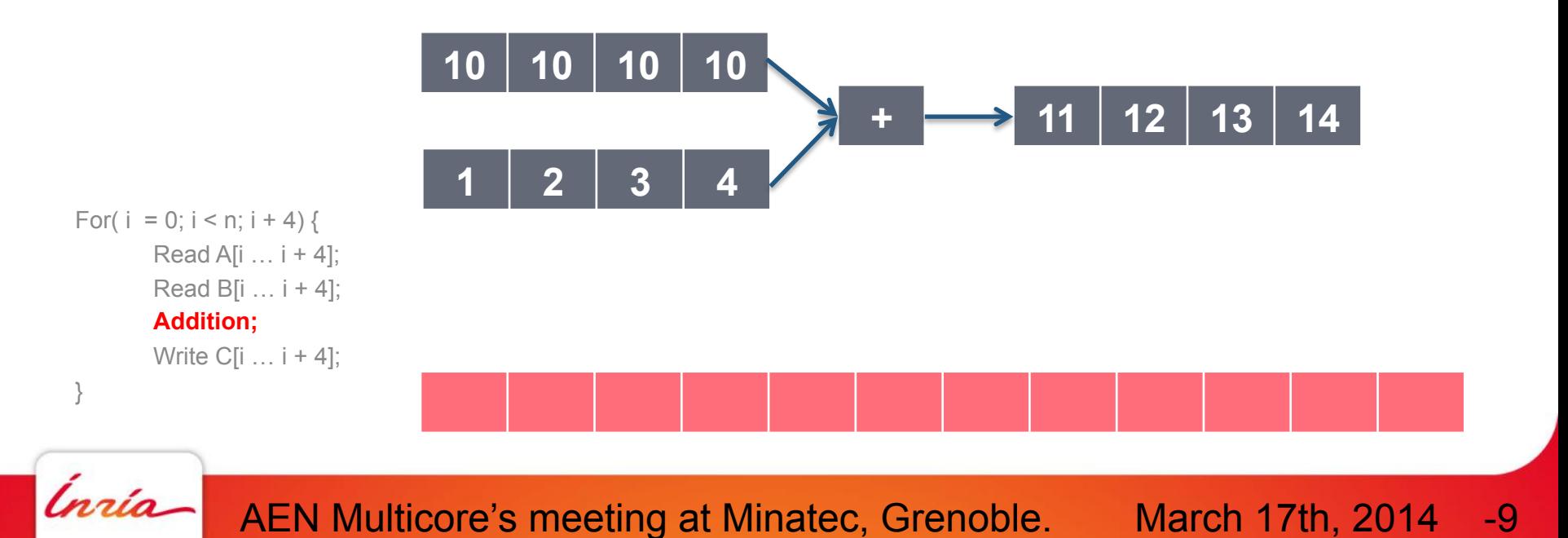

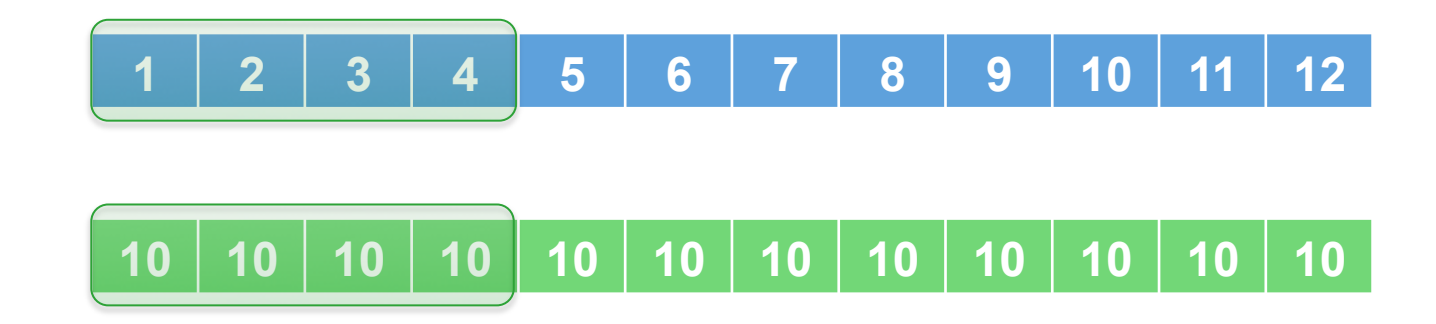

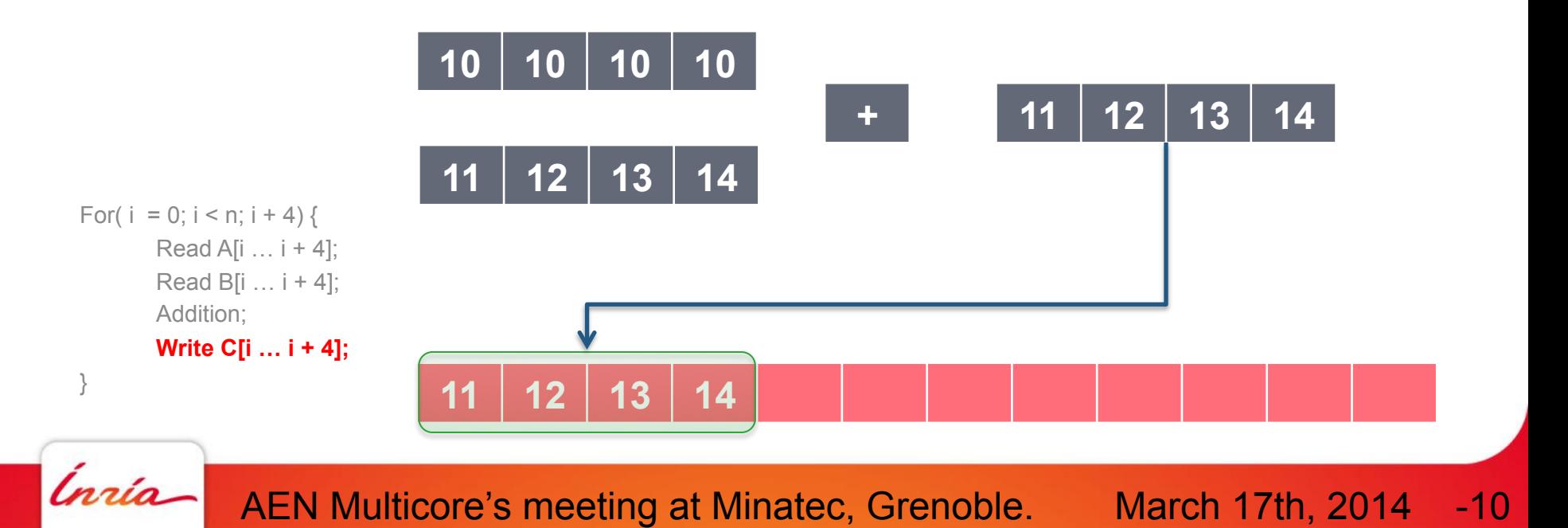

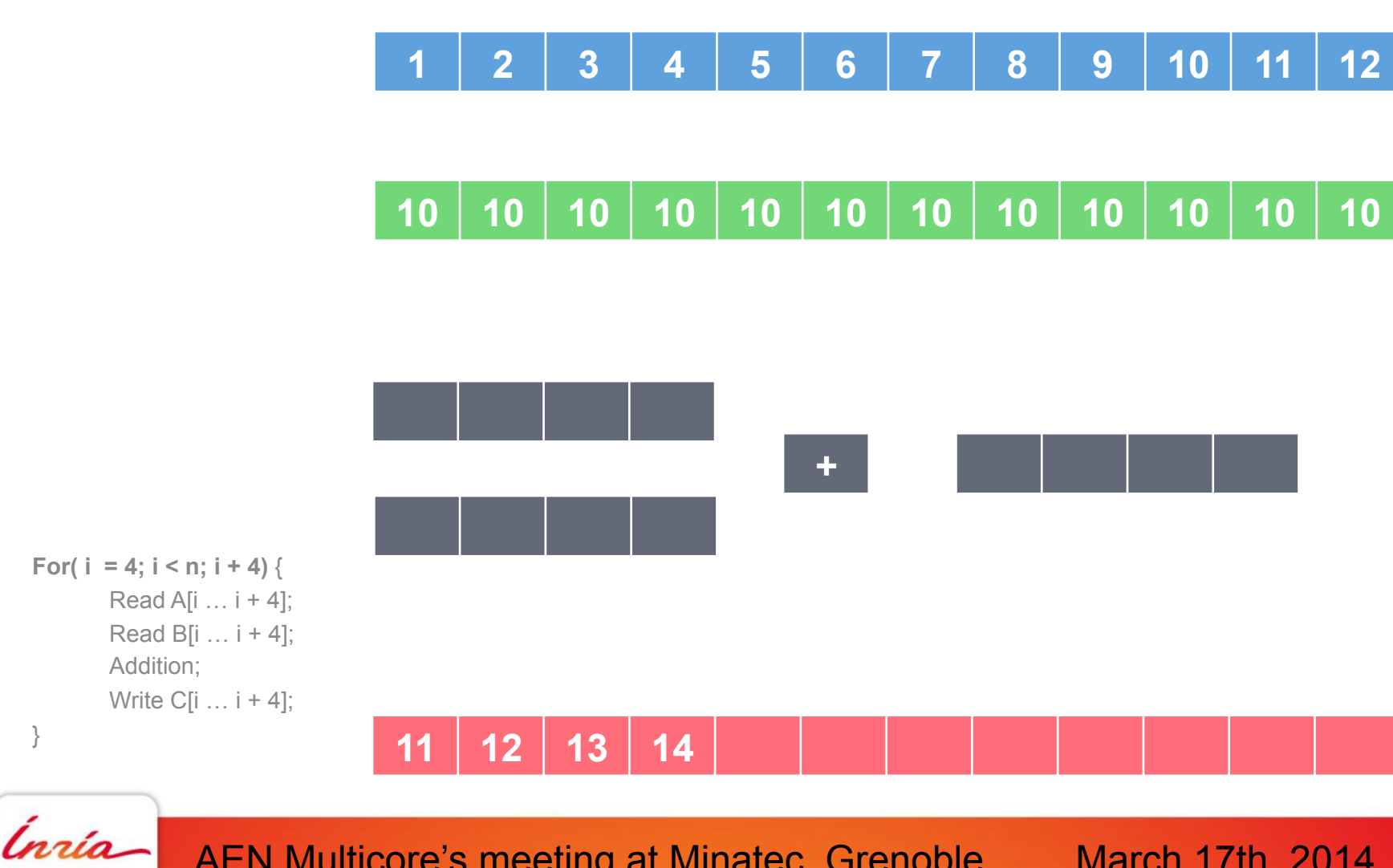

AEN Multicore's meeting at Minatec, Grenoble. March 17th, 2014 -11

}

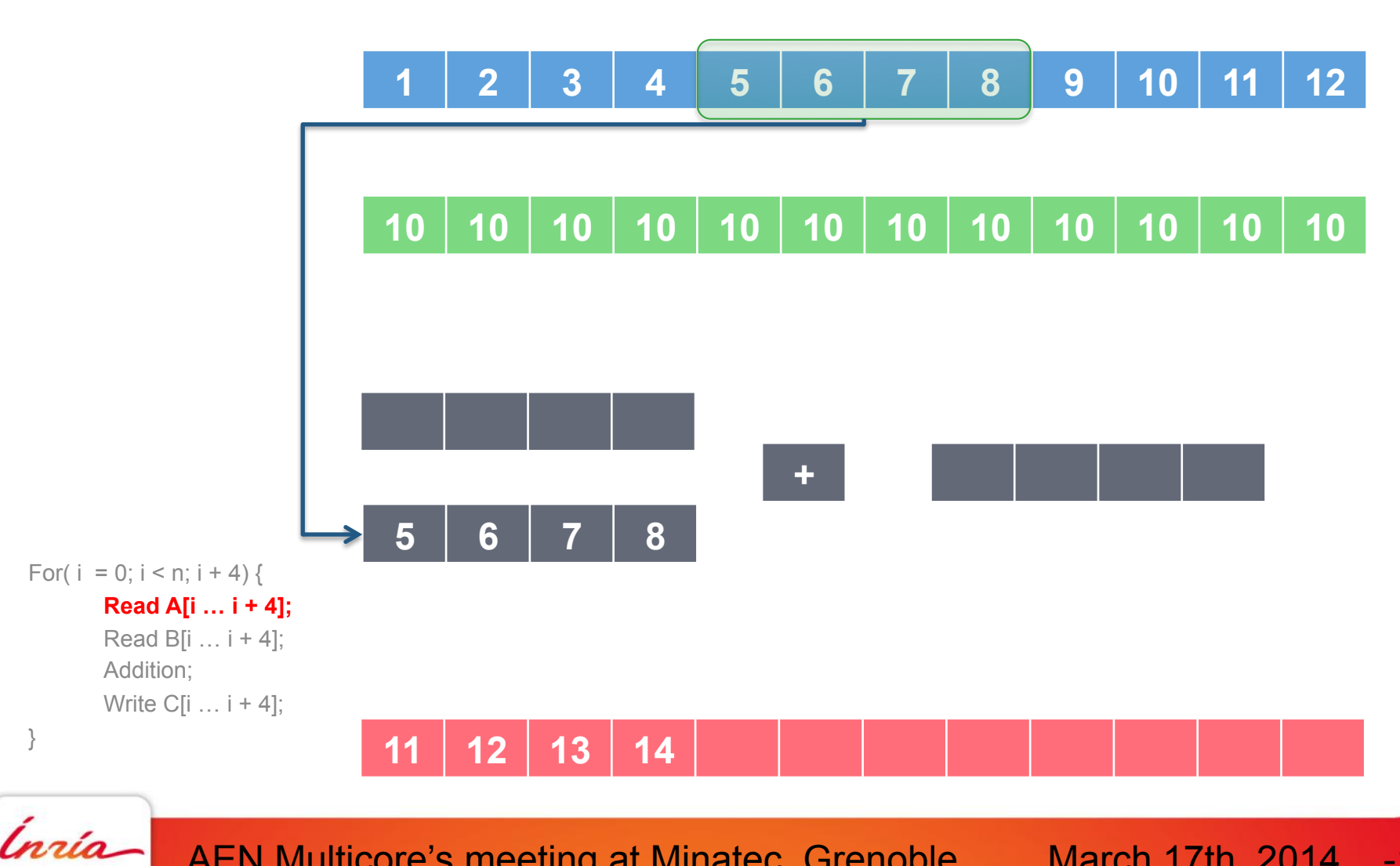

AEN Multicore's meeting at Minatec, Grenoble. March 17th, 2014 -12

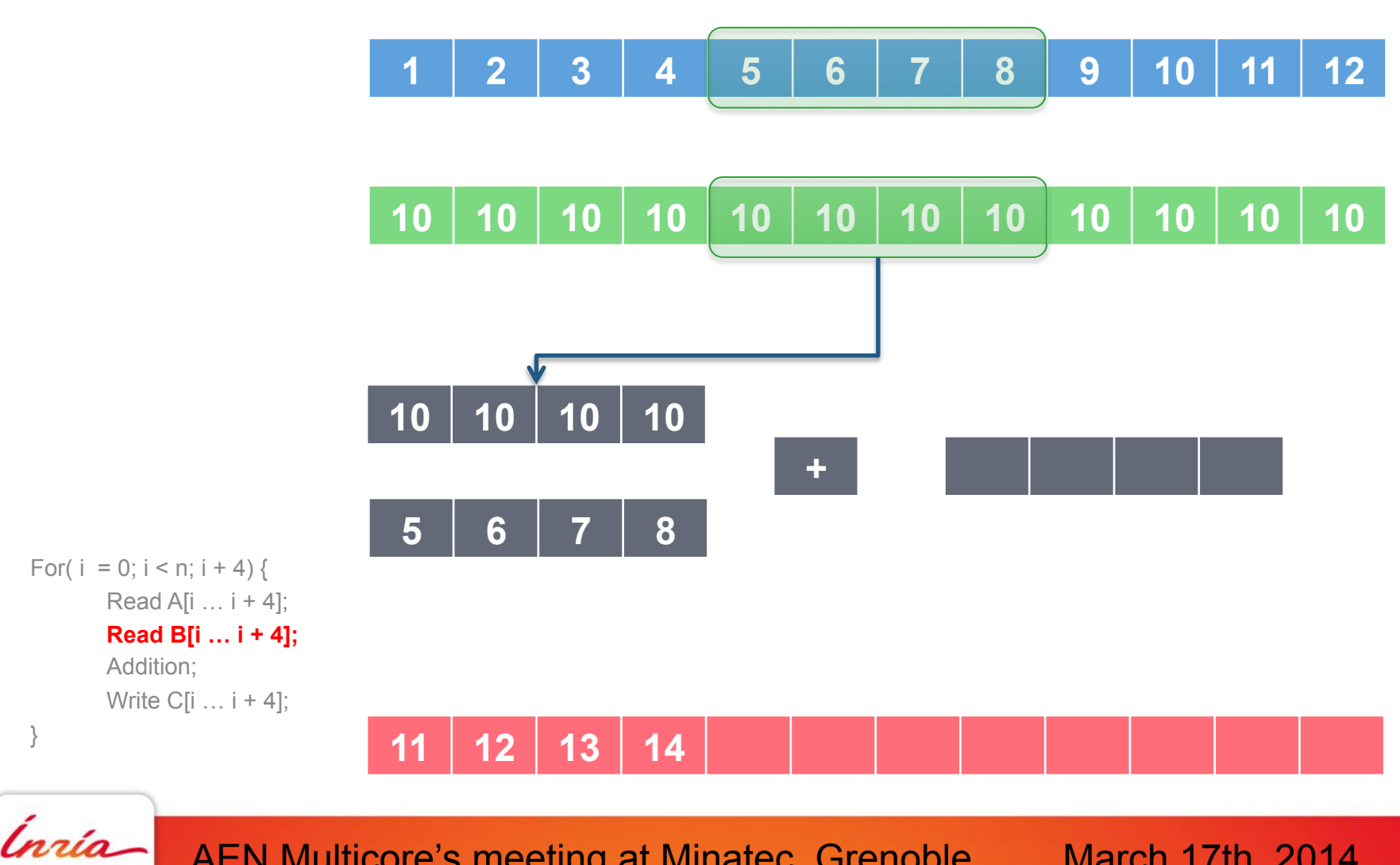

AEN Multicore's meeting at Minatec, Grenoble. March 17th, 2014 -13

}

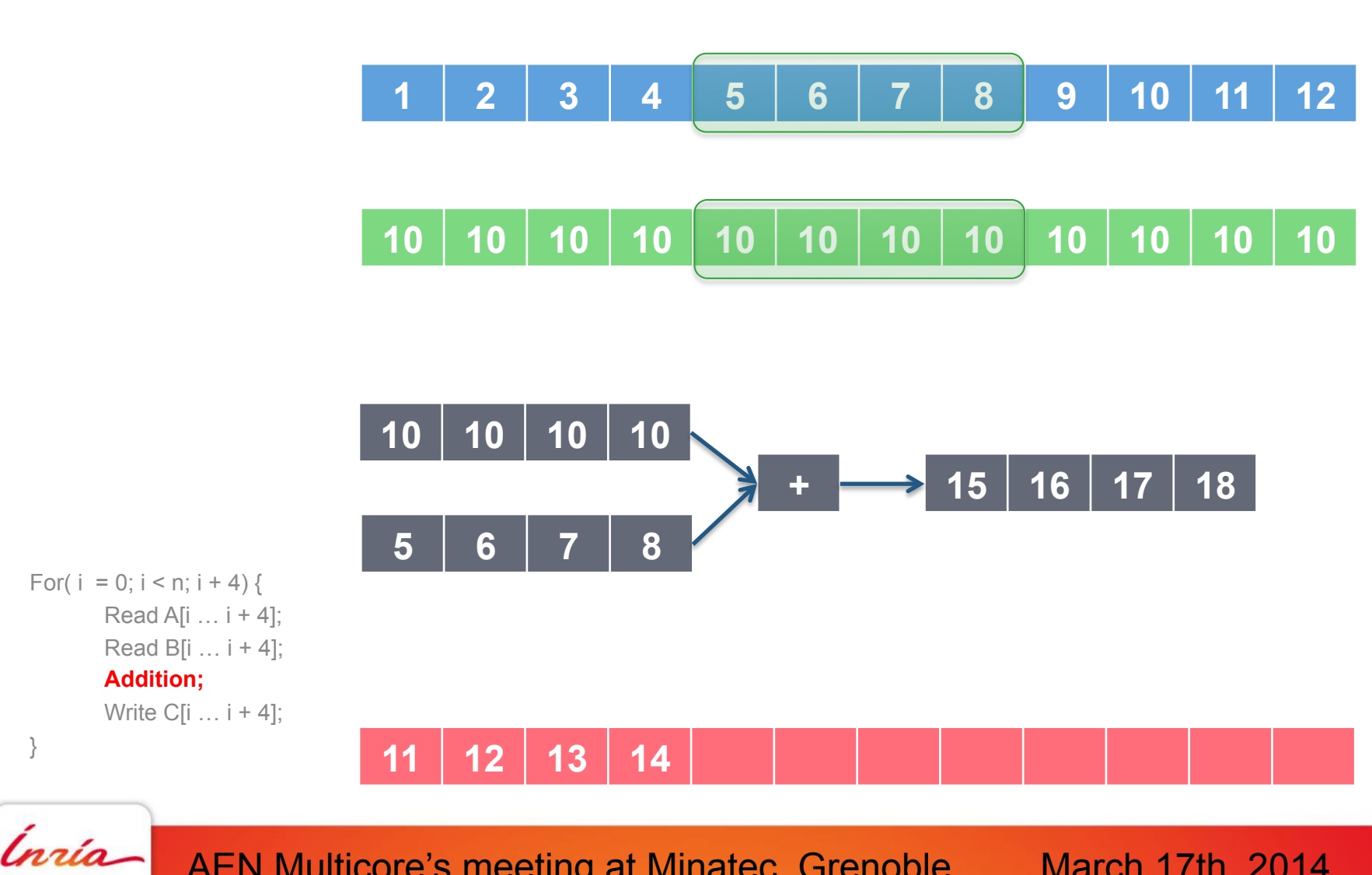

AEN Multicore's meeting at Minatec, Grenoble. March 17th, 2014 -14

}

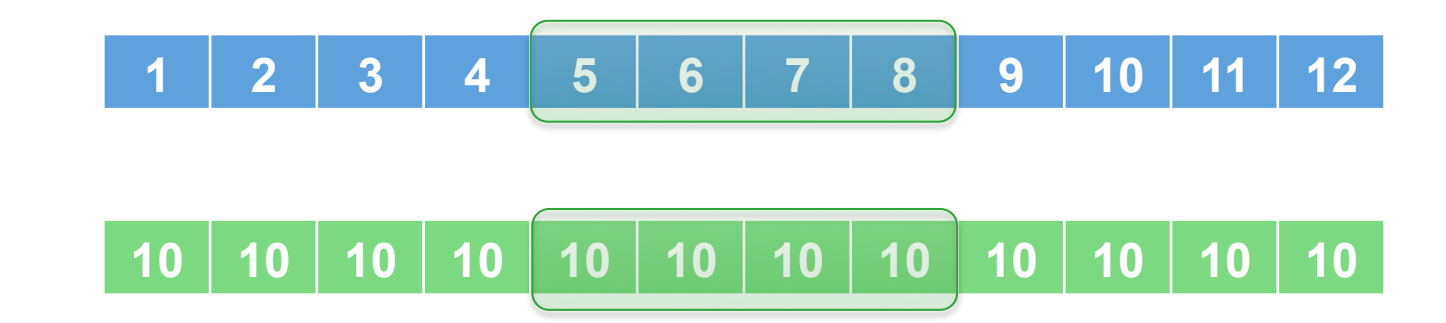

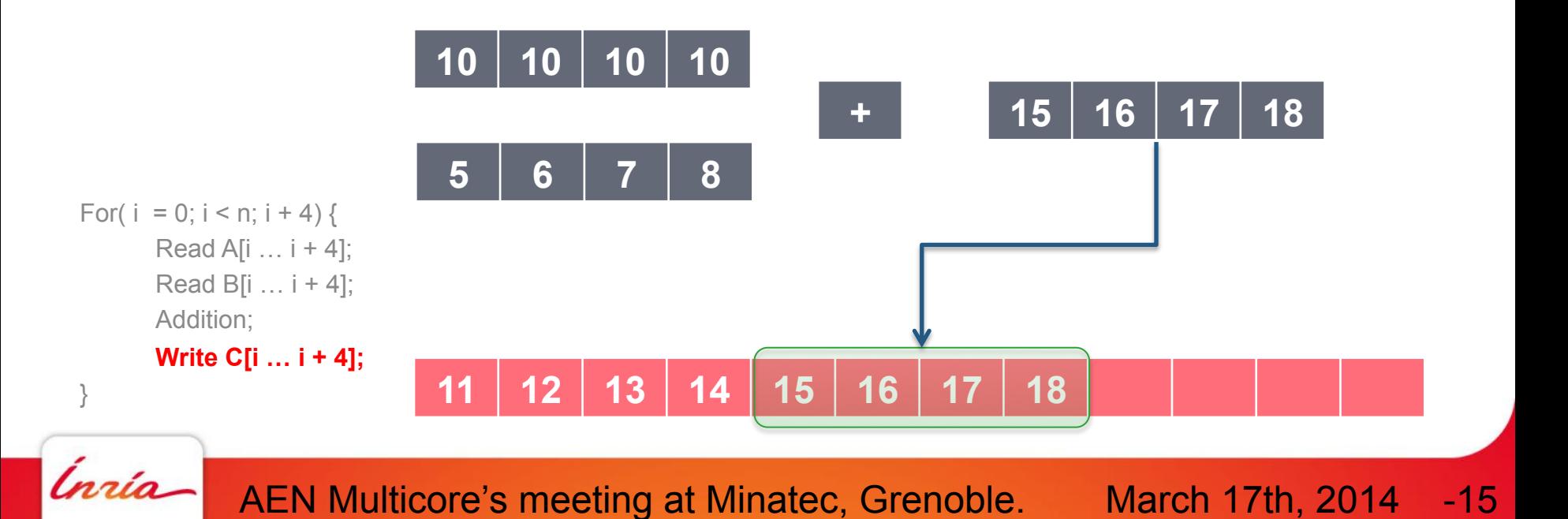

## **Code translation: SSE to AVX**

- This optimization targets an old vectorized code running on new processor architecture of the same family.
- Therefore, the optimization algorithm does not vectorize a sequential code

(since it is already vectorized by the compiler). In fact, it translates an

instruction to its equivalent one which processes more data elements.

March 17th, 2014

-16

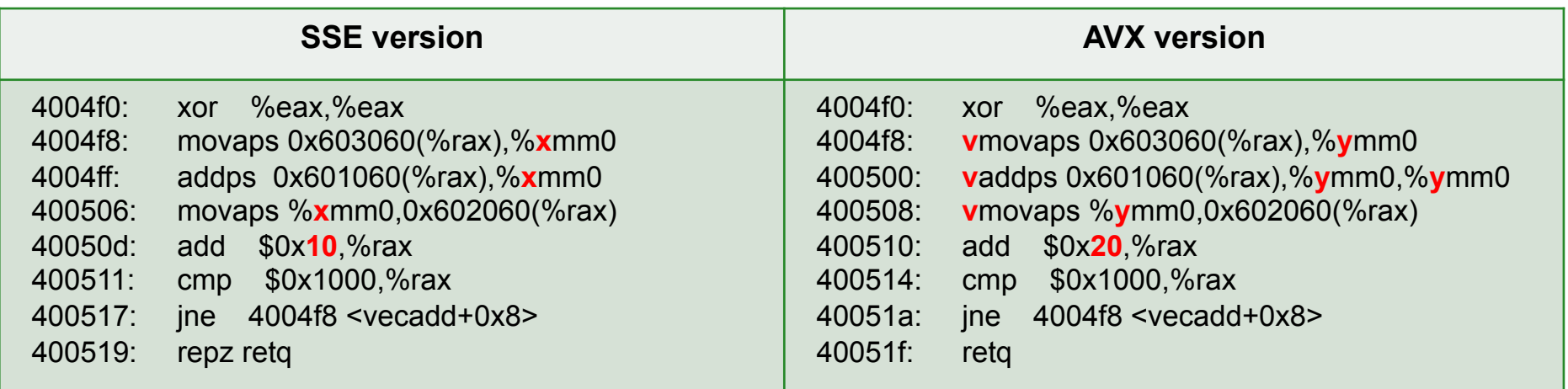

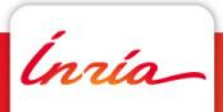

AEN Multicore's meeting at Minatec, Grenoble.

## **Translation from sse into avx issues**

- Translation issues related to detecting sse instructions and translating them with respect to alignement constraints.
- Translation's issues related to the vectorized loop boundaries (iterations, reduction, etc).

March 17th, 2014 -17

• Translation's issues related to aliasing.

Ínría-

AEN Multicore's meeting at Minatec, Grenoble.

## **Code translation: SSE to AVX instructions**

- Padrone tool allows detecting hot code and generates a CFG of the function that encapsulates it.
- The optimizing code traverse the CFG. Once a packed sse instruction is found, its binary is translated into avx form.
- The size of sse and avx instructions are not necessarily equal. Therefore, an algorithm that patches the jumps is invoked during the optimization.
- Few avx instructions require data to be aligned on 32 bytes cache line.

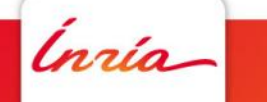

AEN Multicore's meeting at Minatec, Grenoble. March 17th, 2014 -18

# **Translation issues related to loops' boundaries**

- Case where the number of iterations is known at compile time:
	- Case: #iterations % size of avx register  $== 0$ :

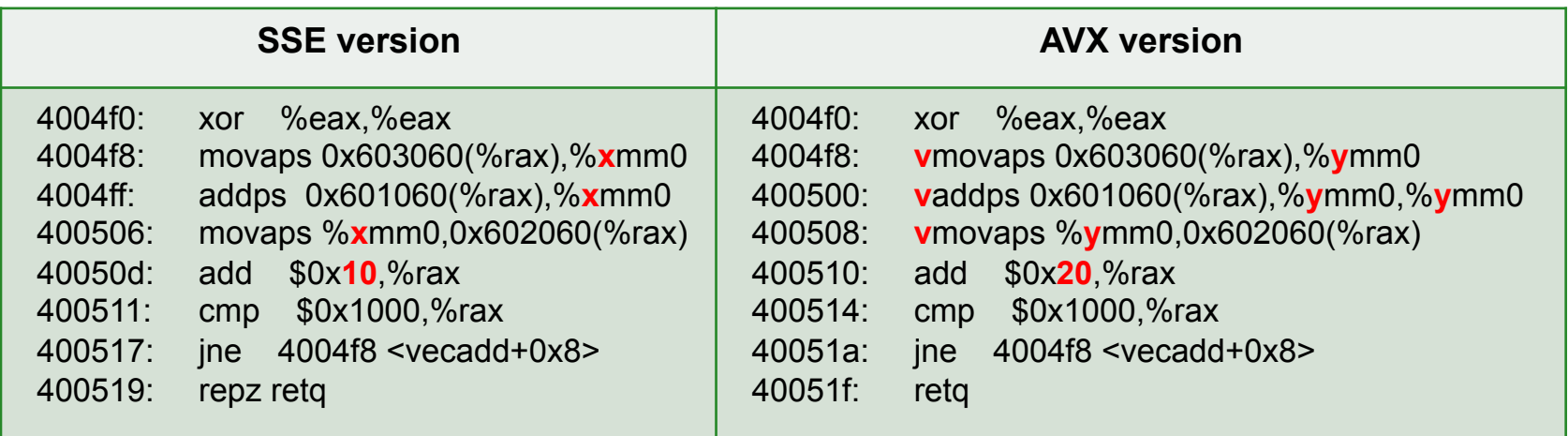

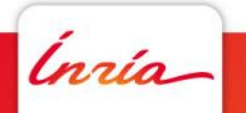

AEN Multicore's meeting at Minatec, Grenoble.

March 17th, 2014 -19

# **Translation issues related to loops' boundaries**

- Case where the number of iterations is known at compile time:
	- Case: #iterations % size of avx register  $!= 0$ :

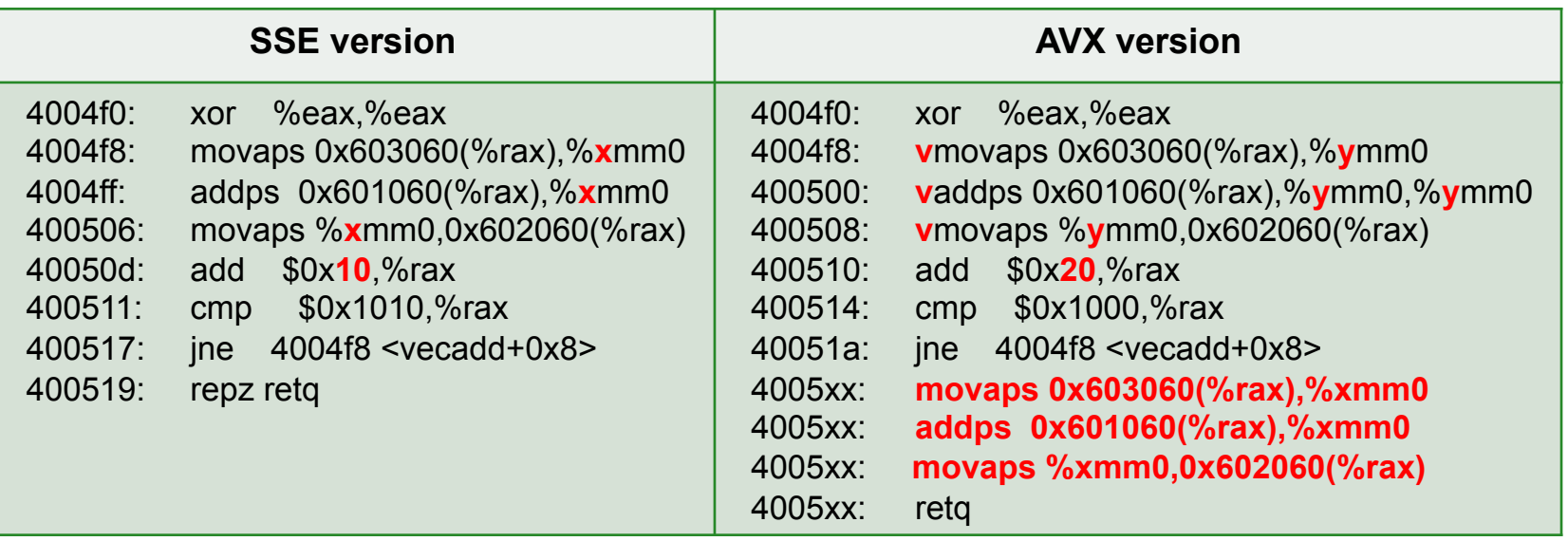

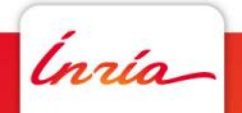

AEN Multicore's meeting at Minatec, Grenoble.

March 17th, 2014 -20

# **Translation issues related to loops' boundaries**

• Case where the number of iterations is known until runtime:

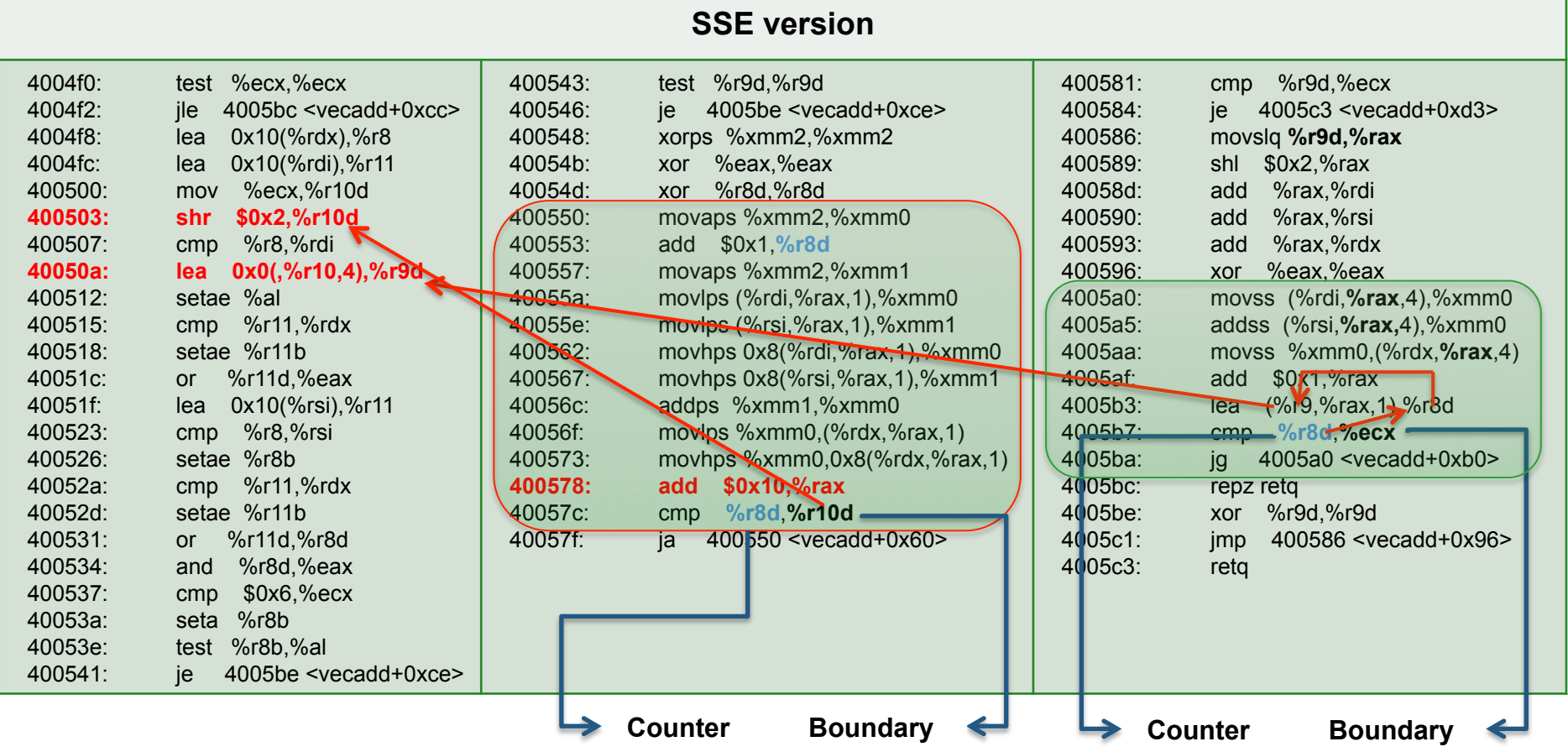

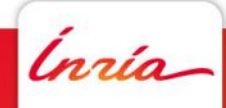

AEN Multicore's meeting at Minatec, Grenoble.

# **What is aliasing**

- « Aliasing describes a situation in which a data location in memory can be accessed through different symbolic names in the program. » - wikipedia.
- Example:

Ínria

```
for(i = 0; i < NUM_ELTS; ++i) {
sx[i+4] = sx[i] + sy[i];}
```
• A case in which the code is already vectorized for sse architecture but it is not to to translate it into avx form.

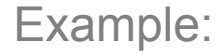

Ínria-

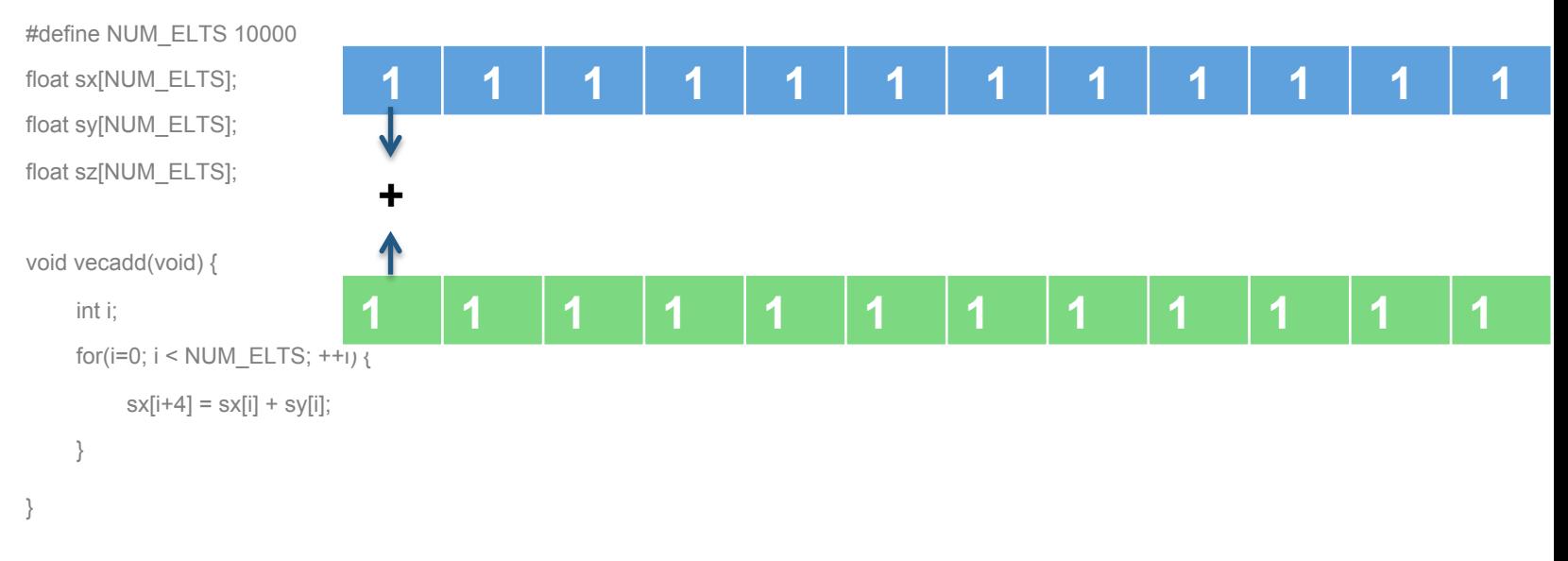

AEN Multicore's meeting at Minatec, Grenoble.

March 17th, 2014 -23

• A case in which the code is already vectorized for sse architecture but it is not to possible to translate it into avx form.

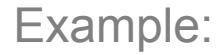

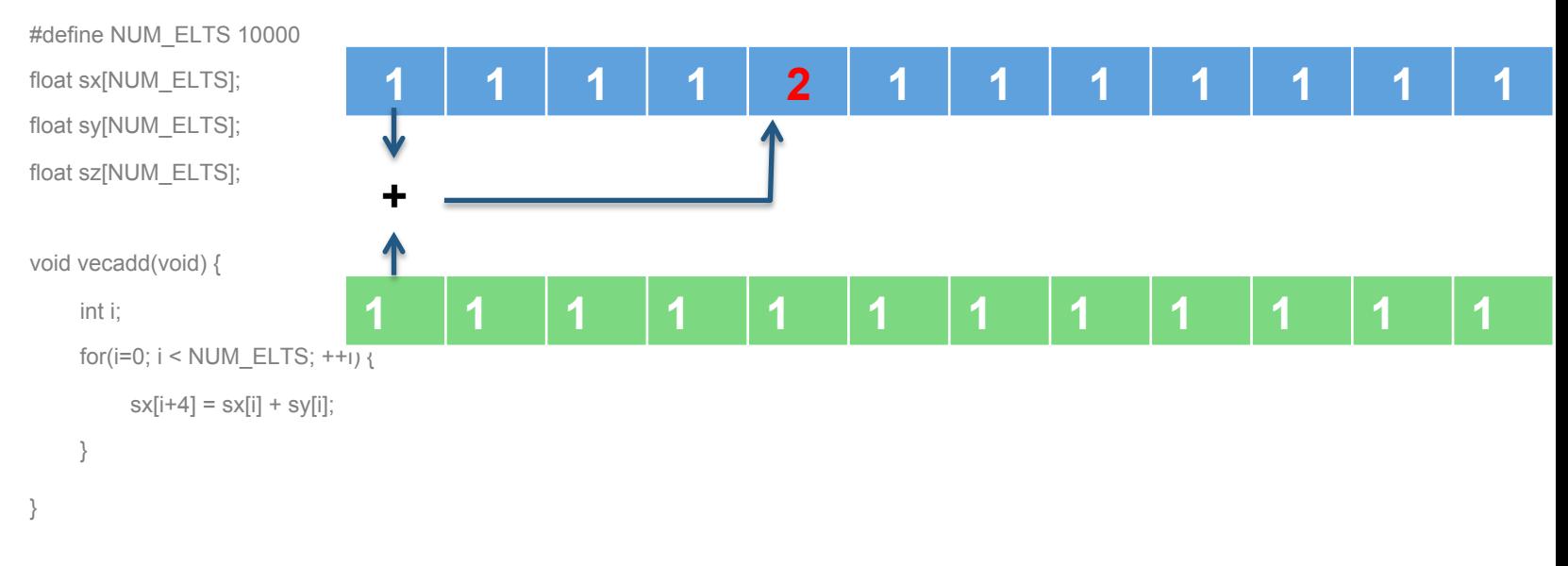

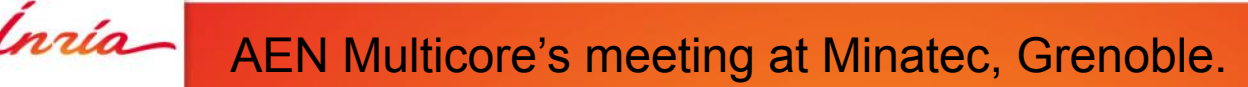

March 17th, 2014 -24

• A case in which the code is already vectorized for sse architecture but it is not to possible to translate it into avx form.

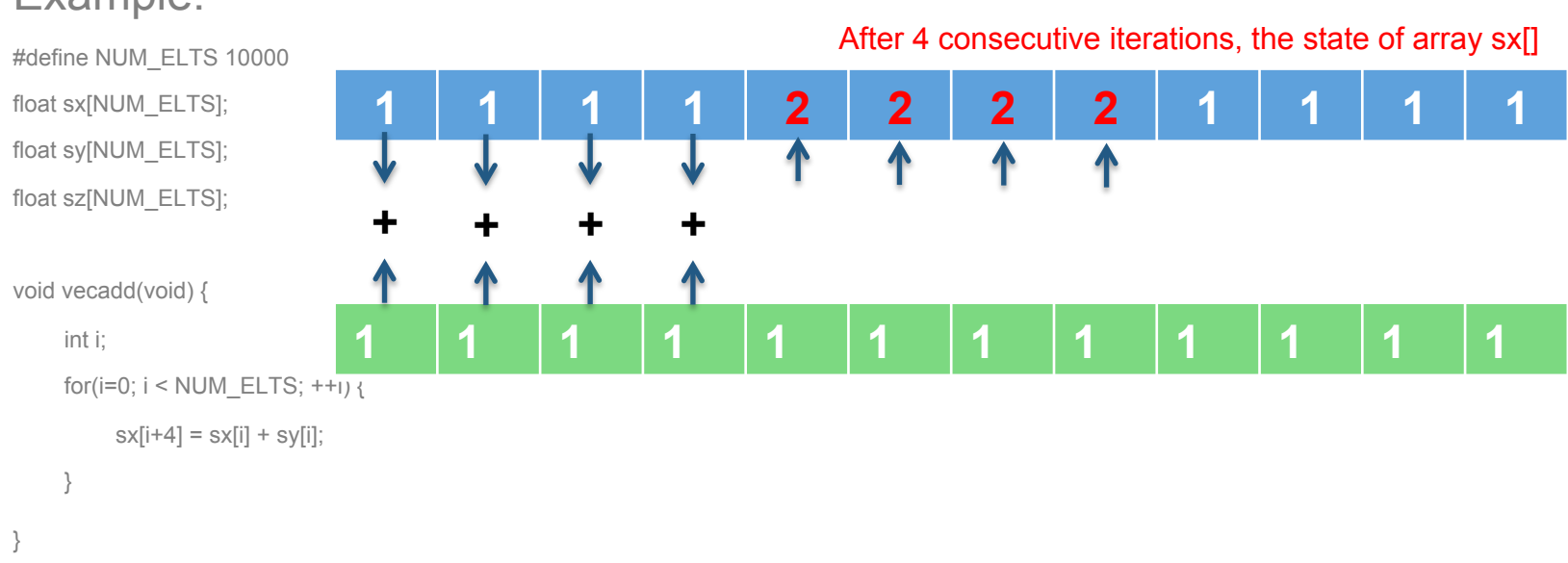

March 17th, 2014

-25

Example:

Ínría-

AEN Multicore's meeting at Minatec, Grenoble.

• A case in which the code is already vectorized for sse architecture but it is not to possible to translate it into avx form.

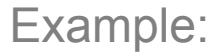

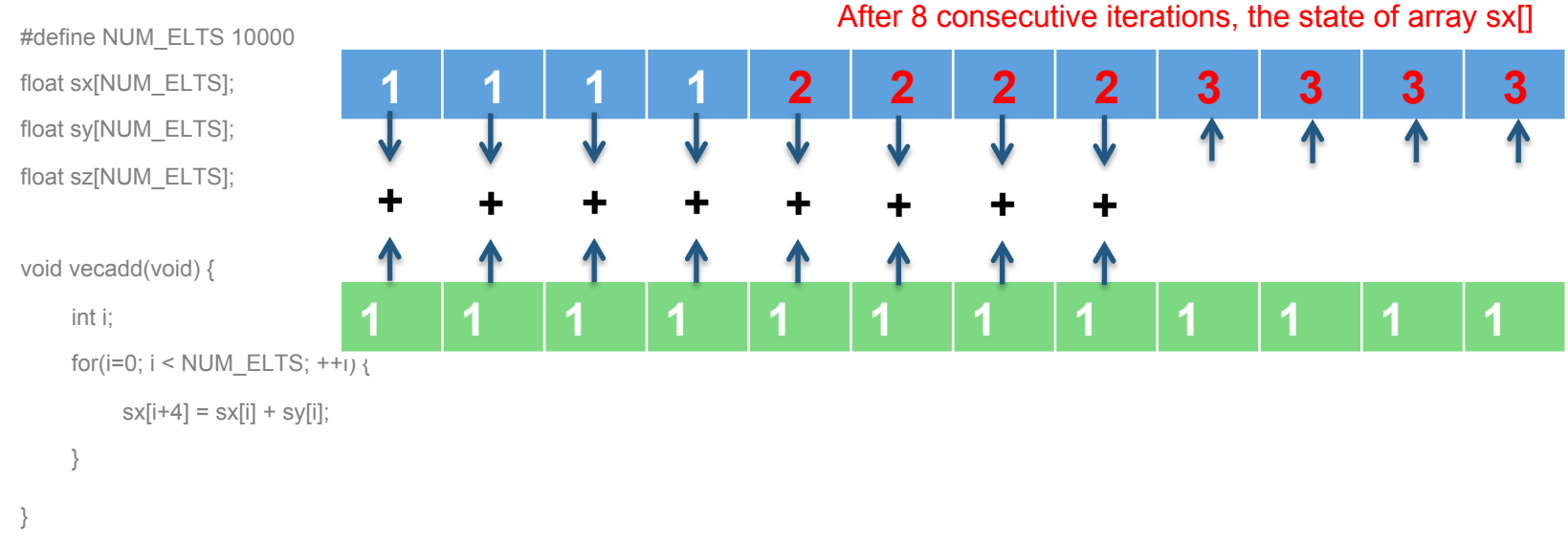

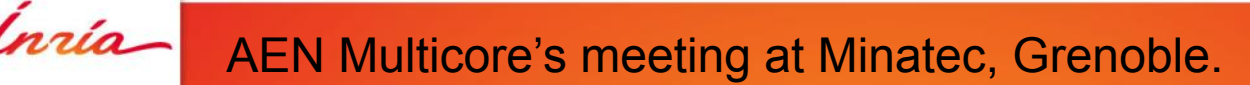

March 17th, 2014 -26

#### + The sequential execution output:

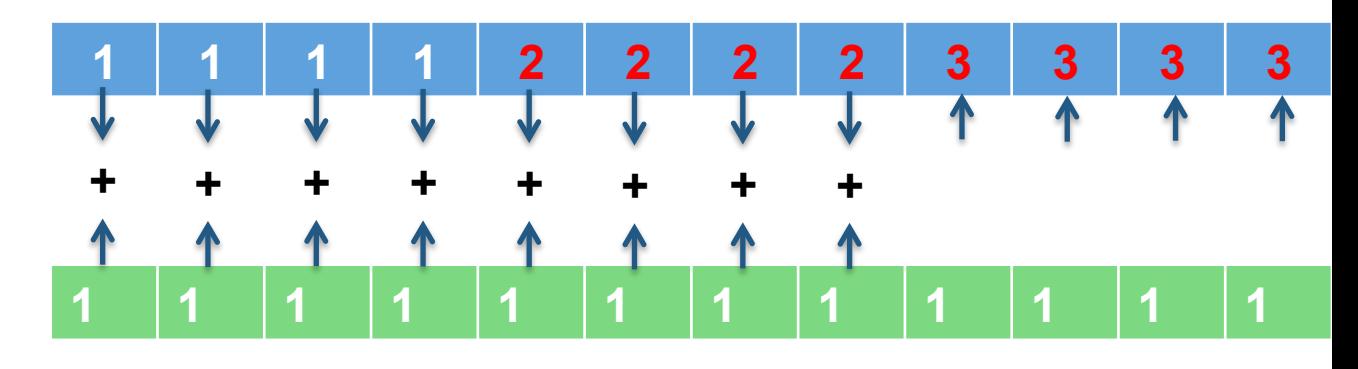

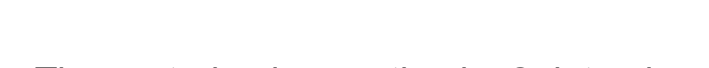

Example:

float sx[NUM\_ELTS]; float sy[NUM\_ELTS]; float sz[NUM\_ELTS]; void vecadd(void) { int i;

}

}

#define NUM\_ELTS 10000

 for(i=0; i < NUM\_ELTS; ++i) {  $sx[i+4] = sx[i] + sy[i];$ 

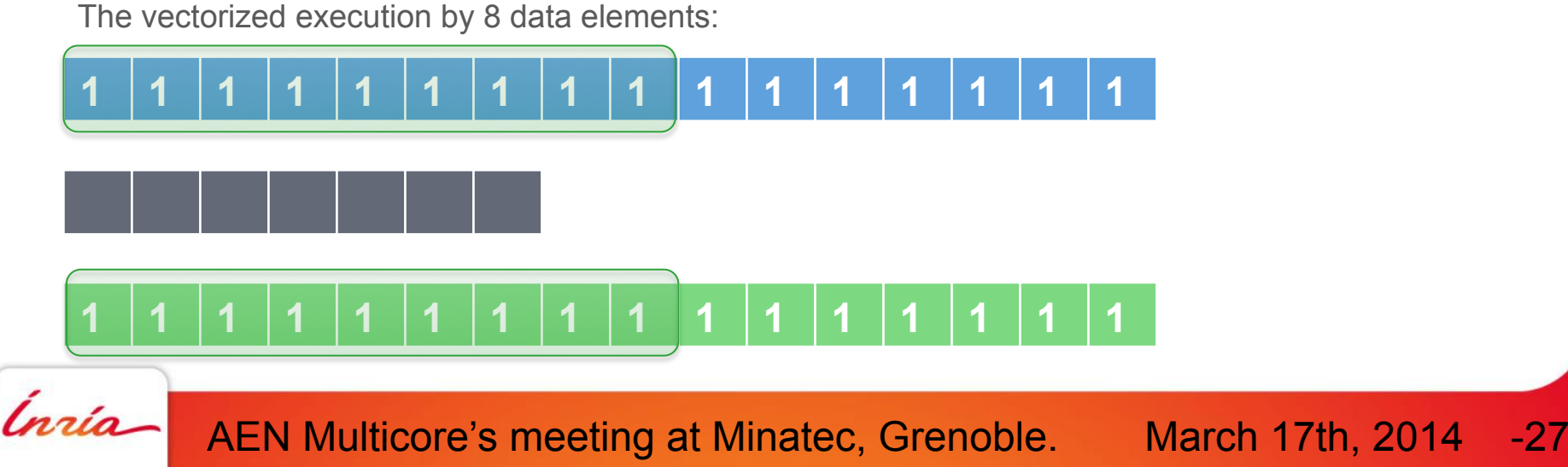

#### + The sequential execution output:

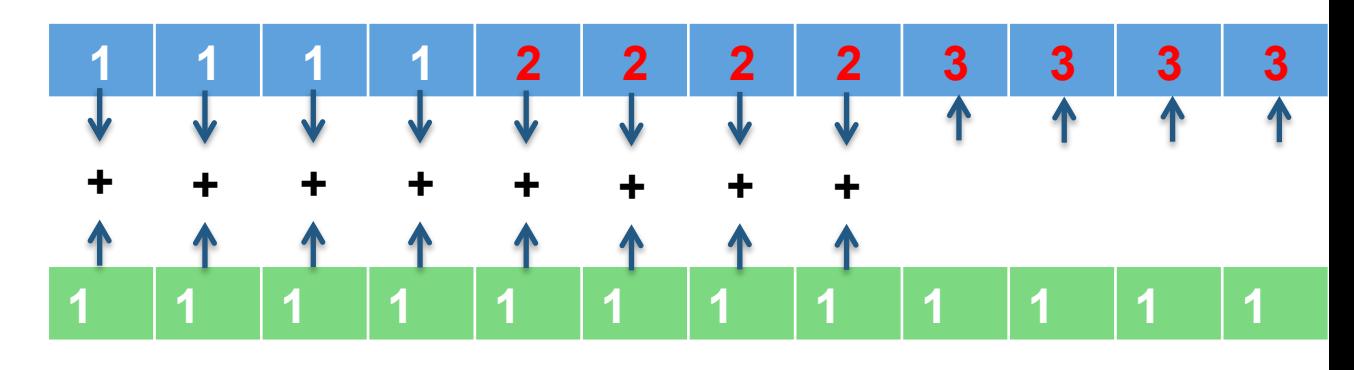

The vectorized execution by 8 data elements:

Example:

float sx[NUM\_ELTS]; float sy[NUM\_ELTS]; float sz[NUM\_ELTS]; void vecadd(void) { int i;

}

}

#define NUM\_ELTS 10000

 for(i=0; i < NUM\_ELTS; ++i) {  $sx[i+4] = sx[i] + sy[i];$ 

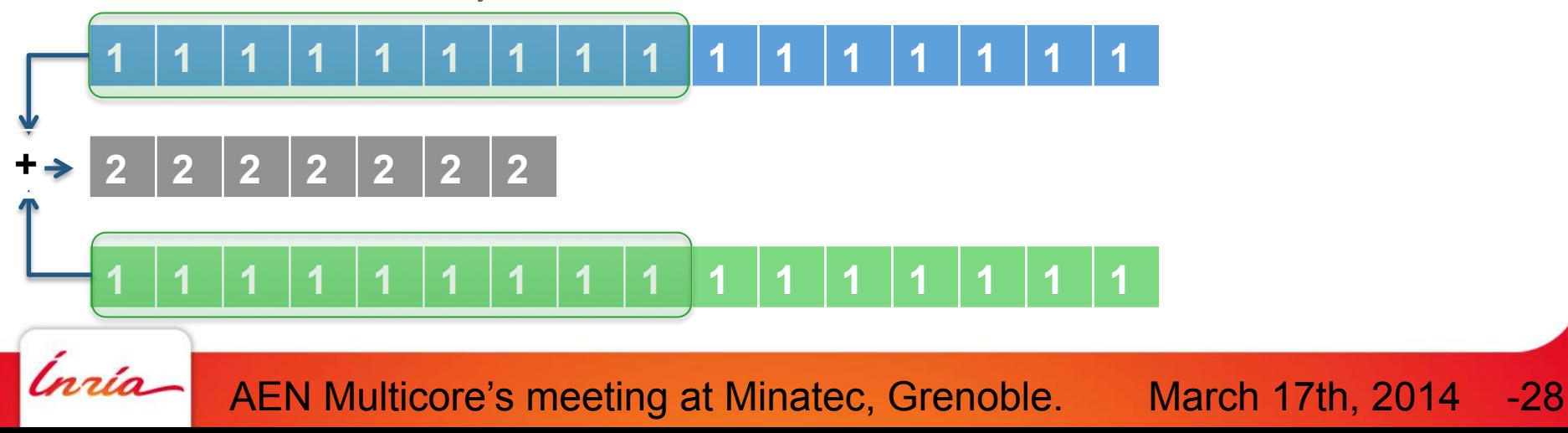

#### + The sequential execution output:

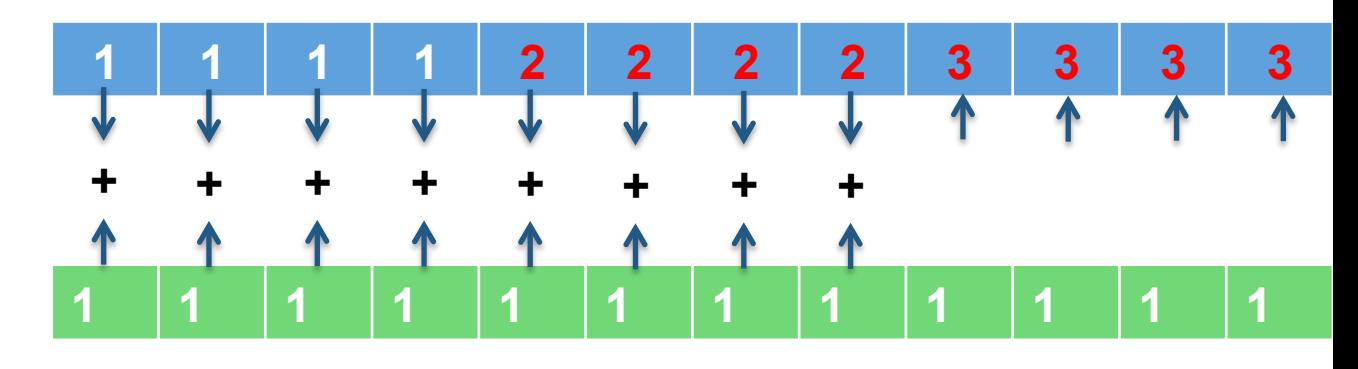

The vectorized execution by 8 data elements:

Example:

float sx[NUM\_ELTS]; float sy[NUM\_ELTS]; float sz[NUM\_ELTS]; void vecadd(void) { int i;

}

}

#define NUM\_ELTS 10000

 for(i=0; i < NUM\_ELTS; ++i) {  $sx[i+4] = sx[i] + sy[i];$ 

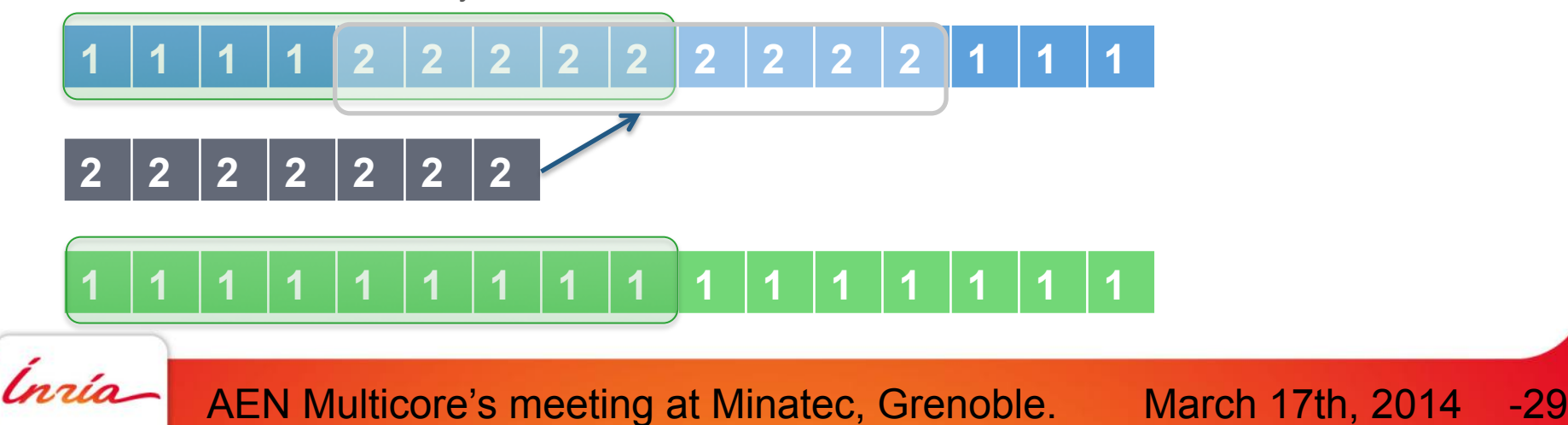

• Detecting the instructions to modify which are involved in aliasing tests:

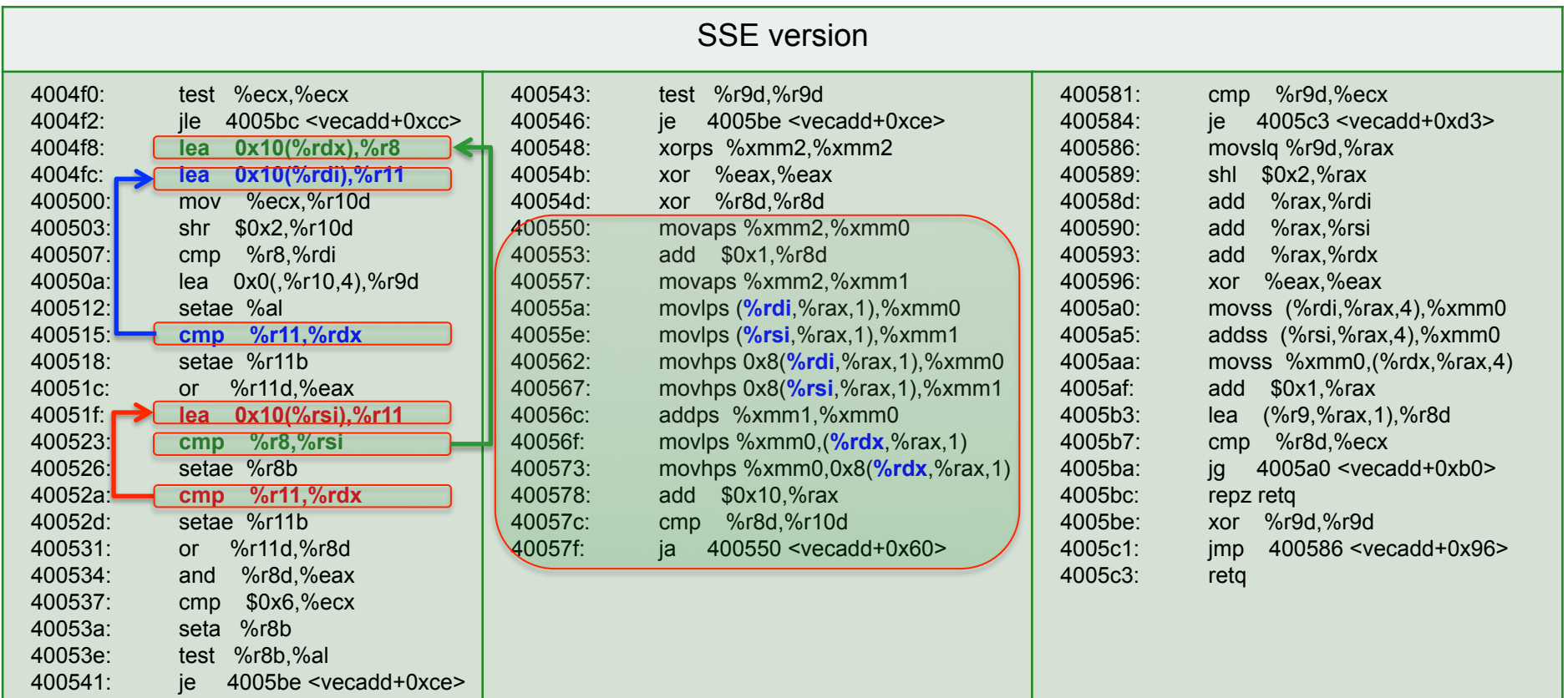

Ínría-

AEN Multicore's meeting at Minatec, Grenoble.

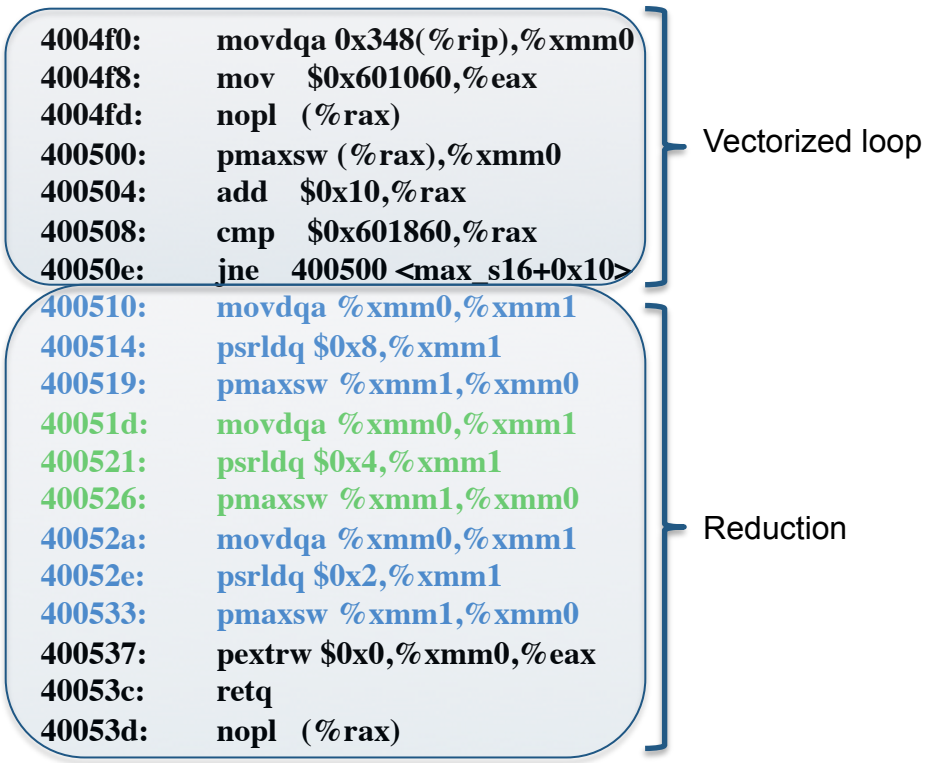

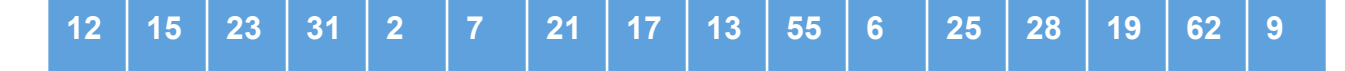

Min | Min | Min | Min | Min | Min | Min

Inría

AEN Multicore's meeting at Minatec, Grenoble.

March 17th, 2014 -31

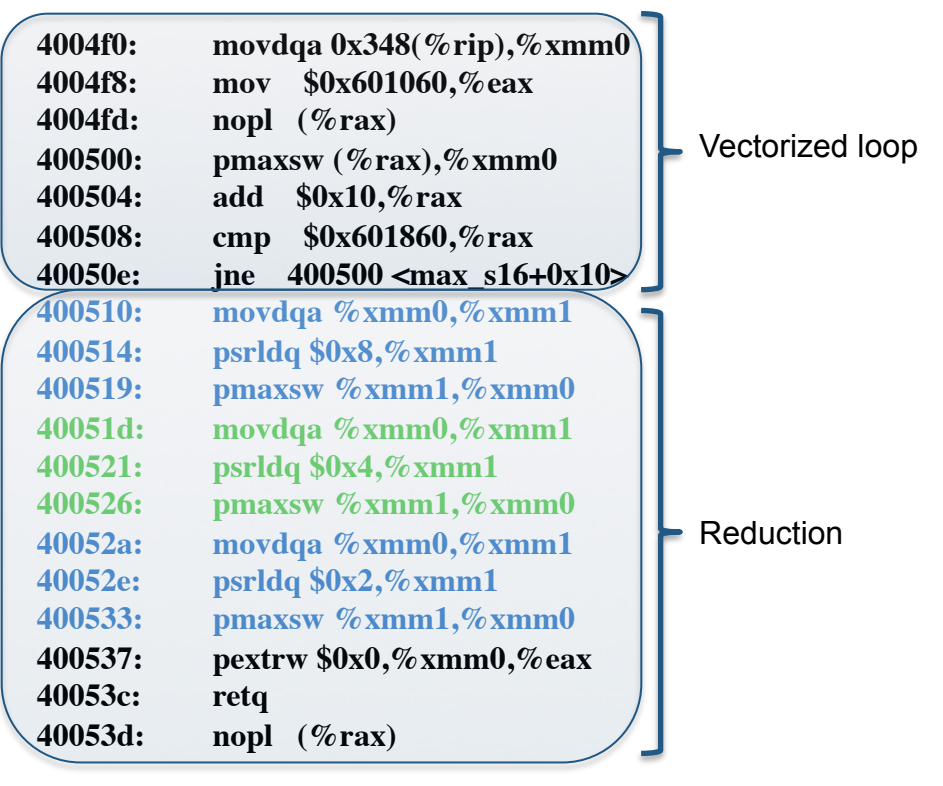

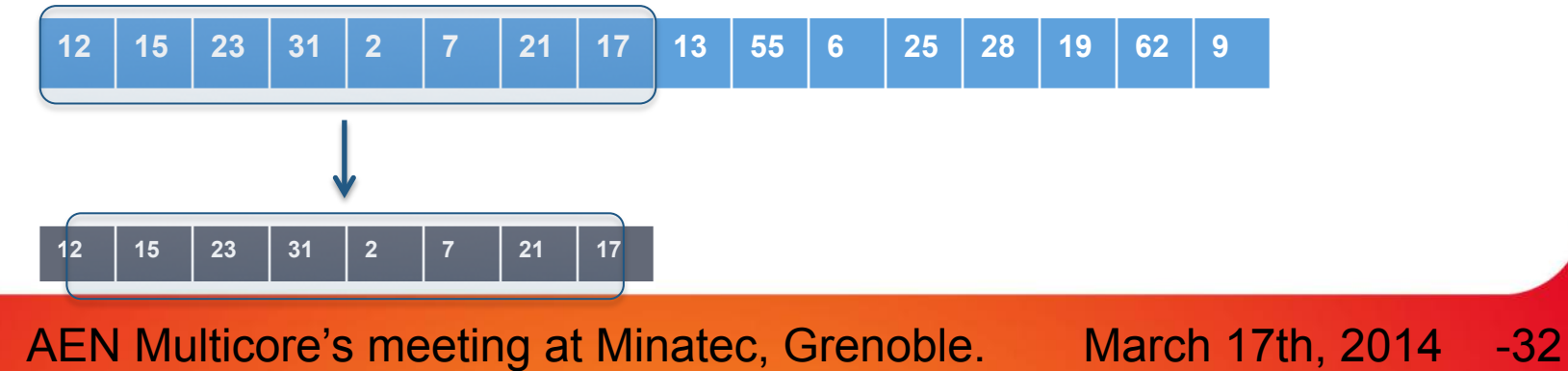

Inría

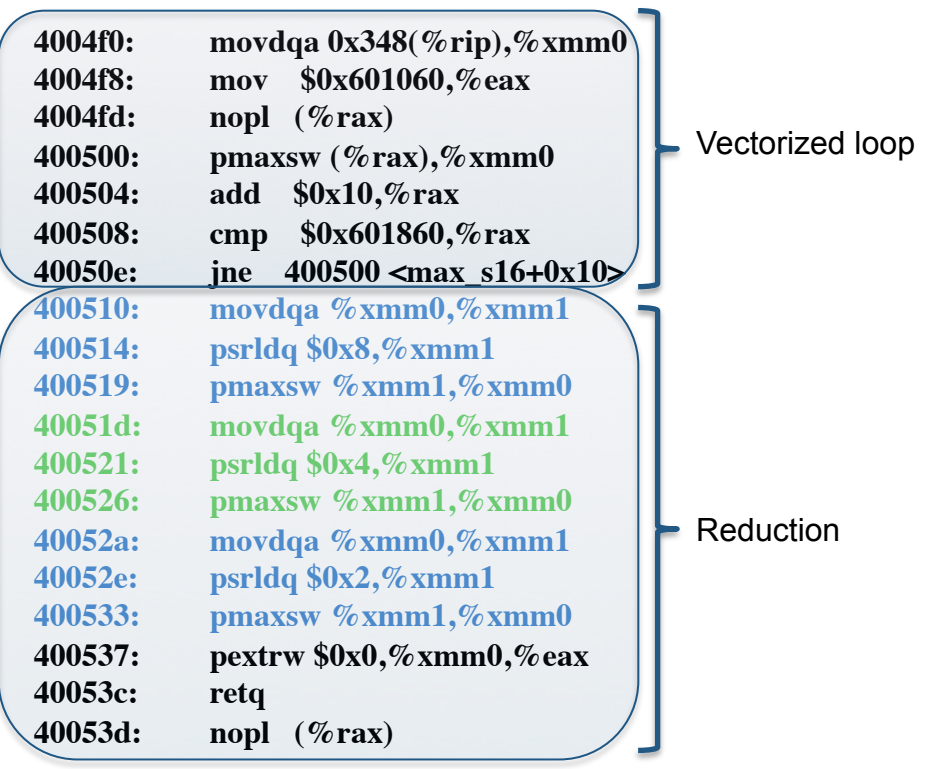

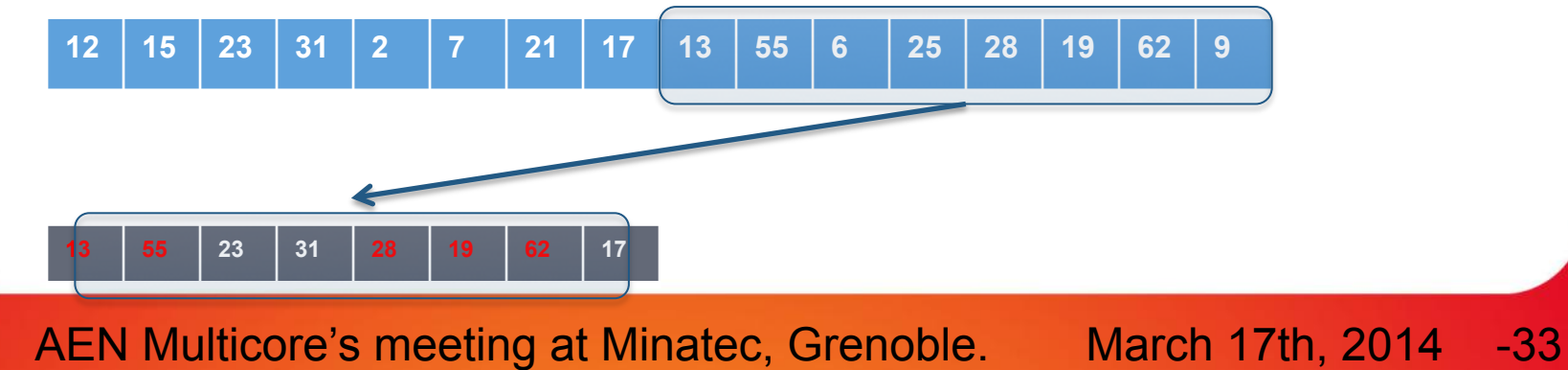

Inría

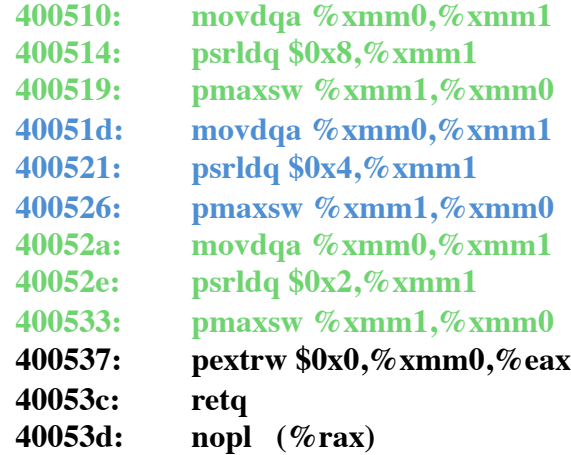

Reduction

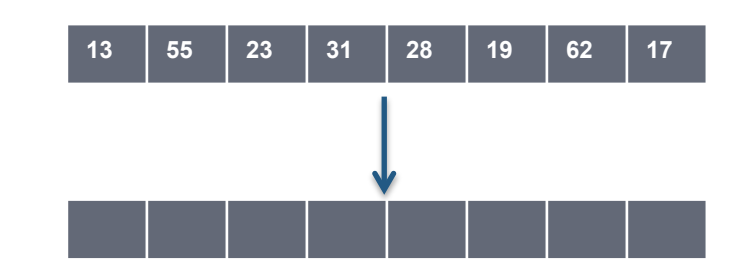

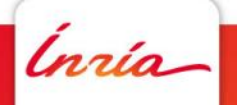

AEN Multicore's meeting at Minatec, Grenoble. March 17th, 2014

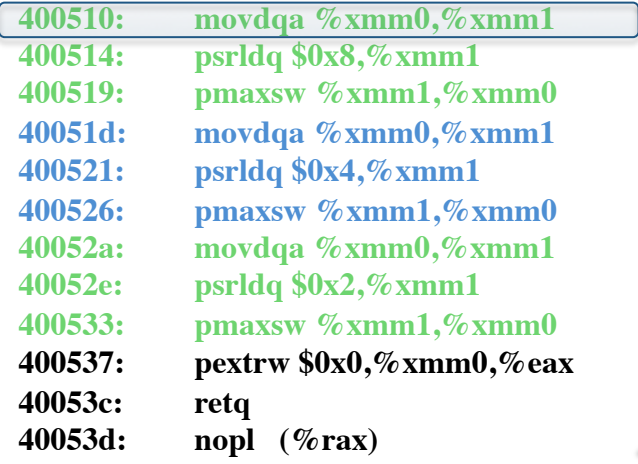

Reduction

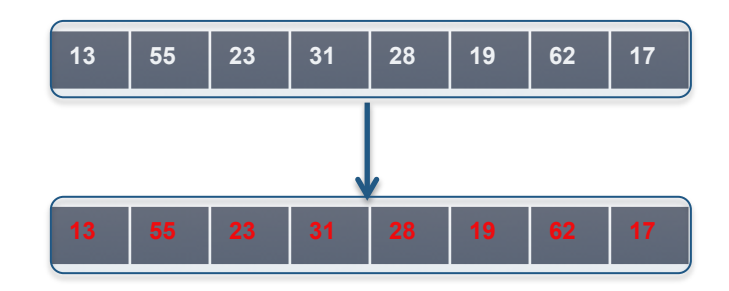

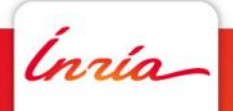

AEN Multicore's meeting at Minatec, Grenoble. March 17th, 2014

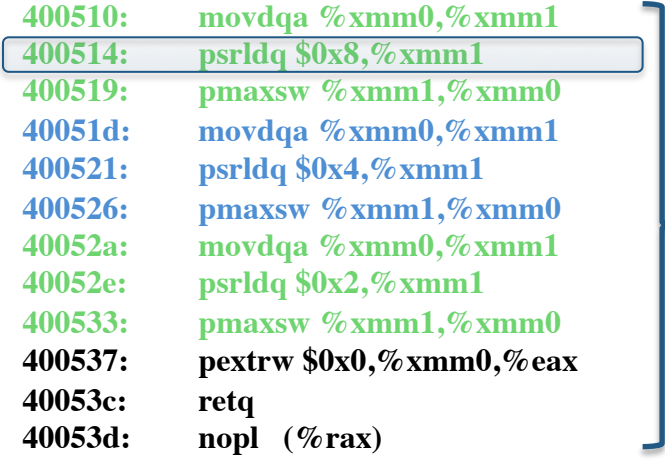

**Reduction** 

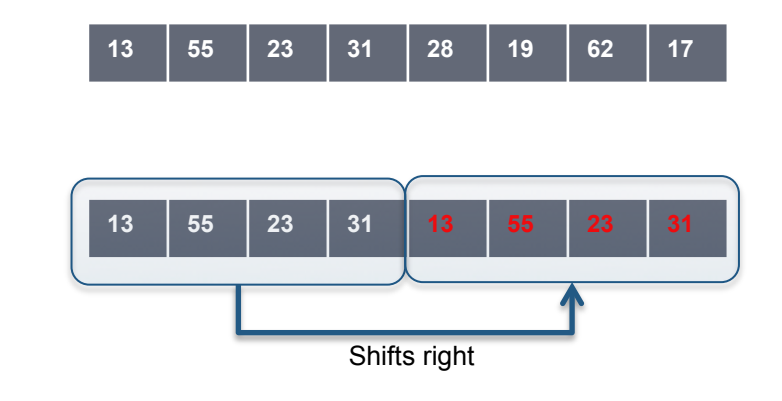

*Inria* 

AEN Multicore's meeting at Minatec, Grenoble.

March 17th, 2014 -36

Reduction

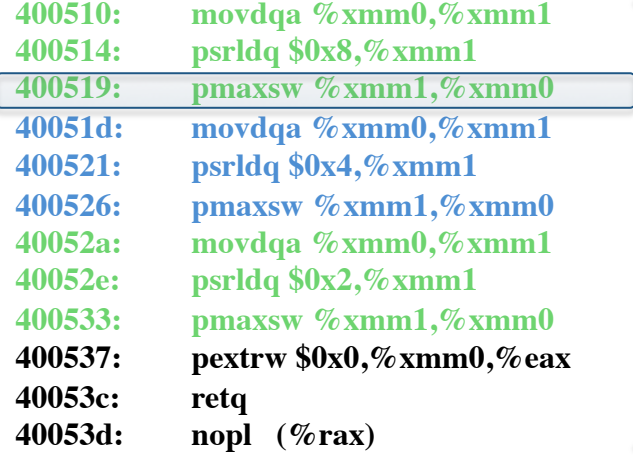

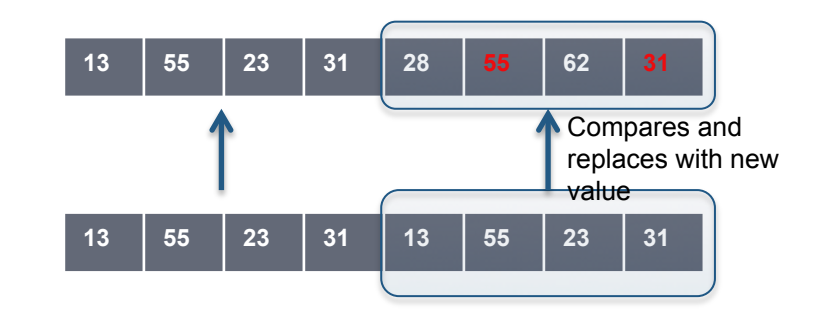

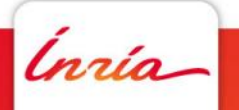

AEN Multicore's meeting at Minatec, Grenoble. March 17th, 2014

Reduction

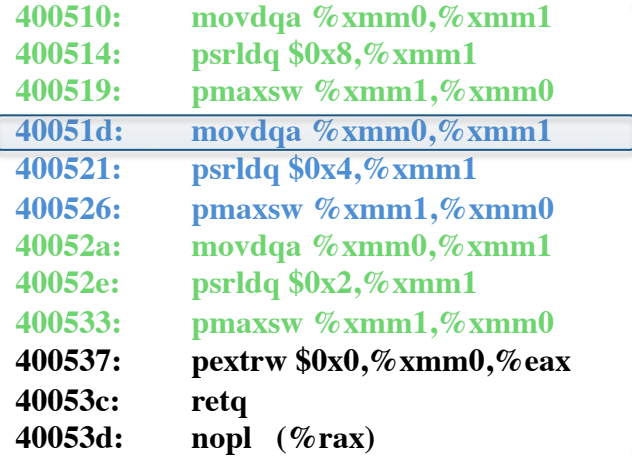

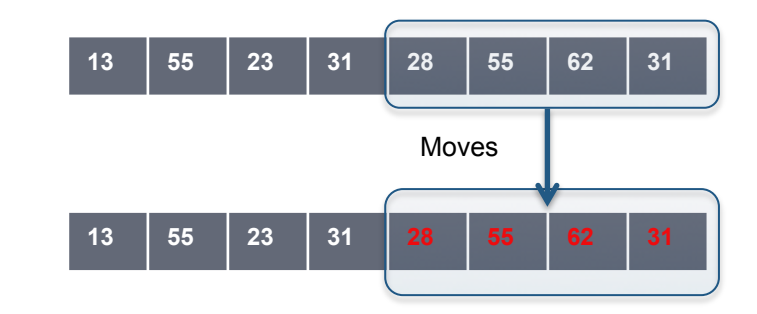

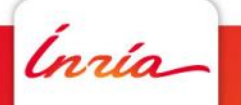

AEN Multicore's meeting at Minatec, Grenoble. March 17th, 2014

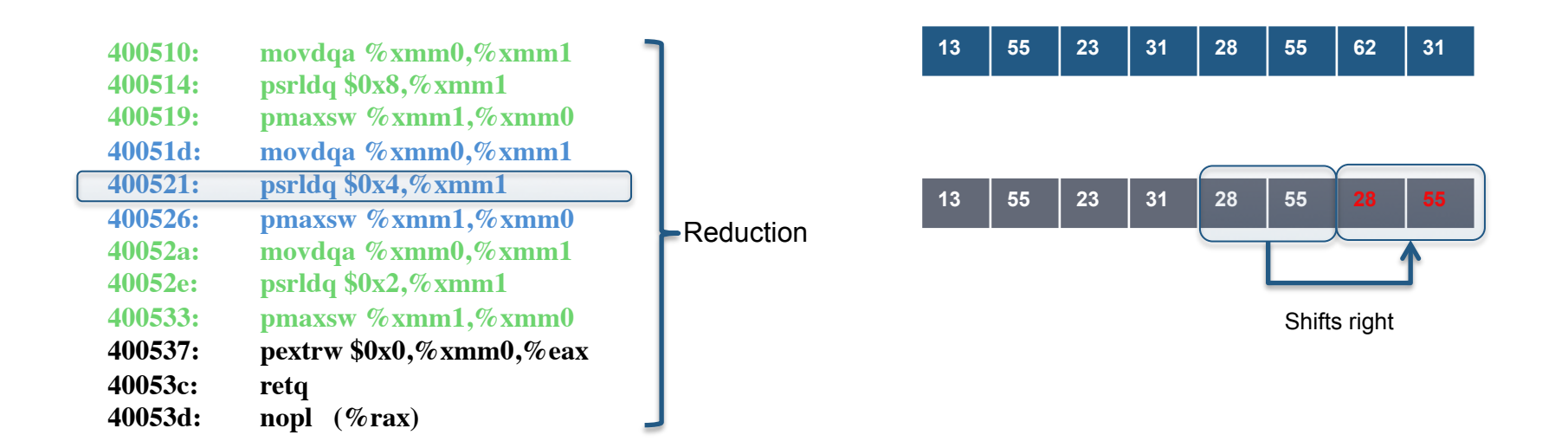

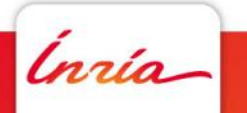

AEN Multicore's meeting at Minatec, Grenoble. March 17th, 2014

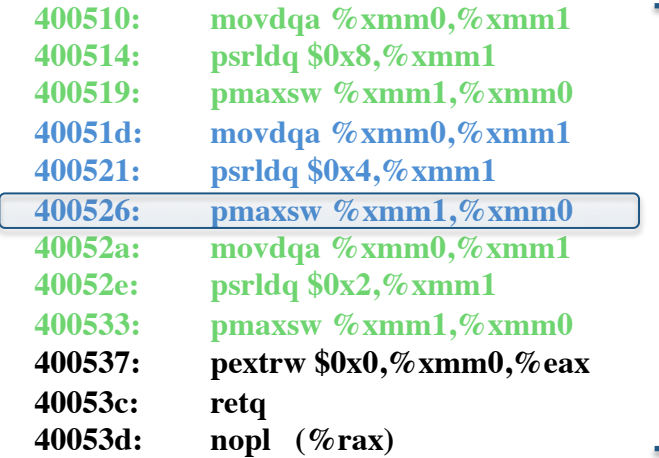

Reduction

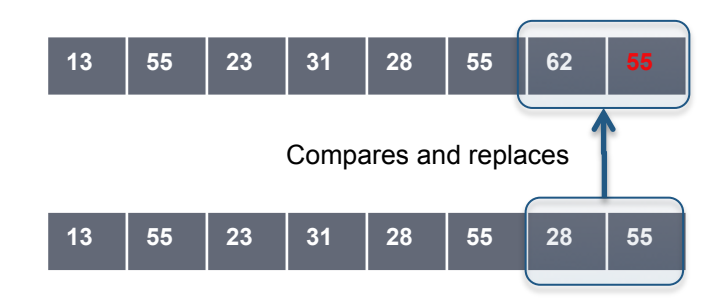

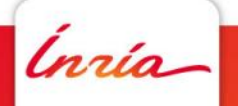

AEN Multicore's meeting at Minatec, Grenoble. March 17th, 2014

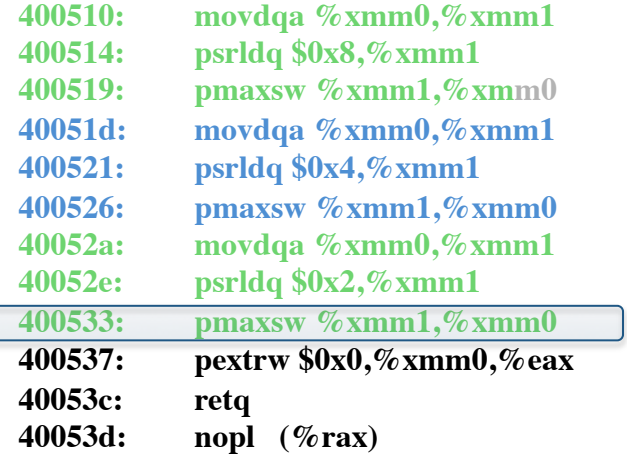

Reduction

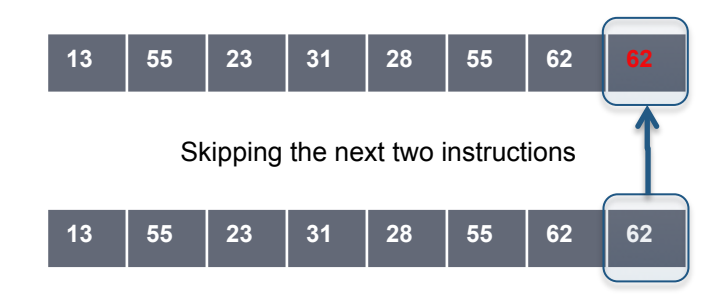

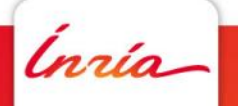

AEN Multicore's meeting at Minatec, Grenoble. March 17th, 2014

#### **Conclusion**

To sum up, in our work we want to investigate the possibility of optimizing a running application. Motivated by two main reasons: backward compatibility of the same family of processor architecture and runtime information.

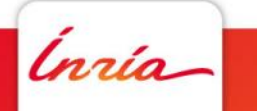

AEN Multicore's meeting at Minatec, Grenoble.

March 17th, 2014 -42

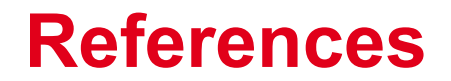

#### http://software.intel.com/en-us/blogs/2012/01/31/

#### vectorization-find-out-what-it-is-find-out-more

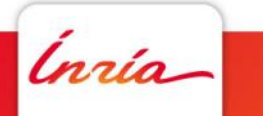

AEN Multicore's meeting at Minatec, Grenoble.

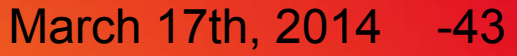